# Распознаем документы с помощью FPN и Tesseract

Панченко Иван

Telegram: @piaxar

Mail: i.a.panchenko@icloud.com

# Who are you, again?

# INVOPOLIS<br>UNIVErsity

### 2015-2019 Бакалавриат Data Science

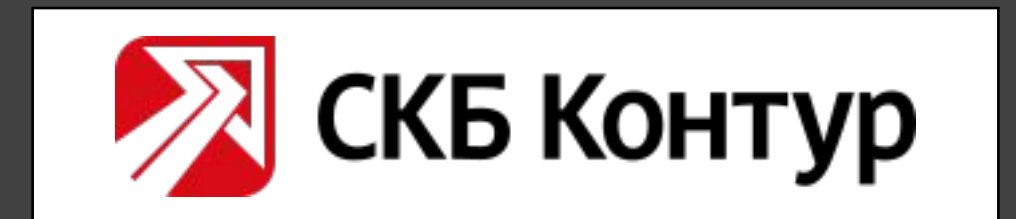

2018-now Разработчик машинного обучения

# Глава 1

# *О проблеме*

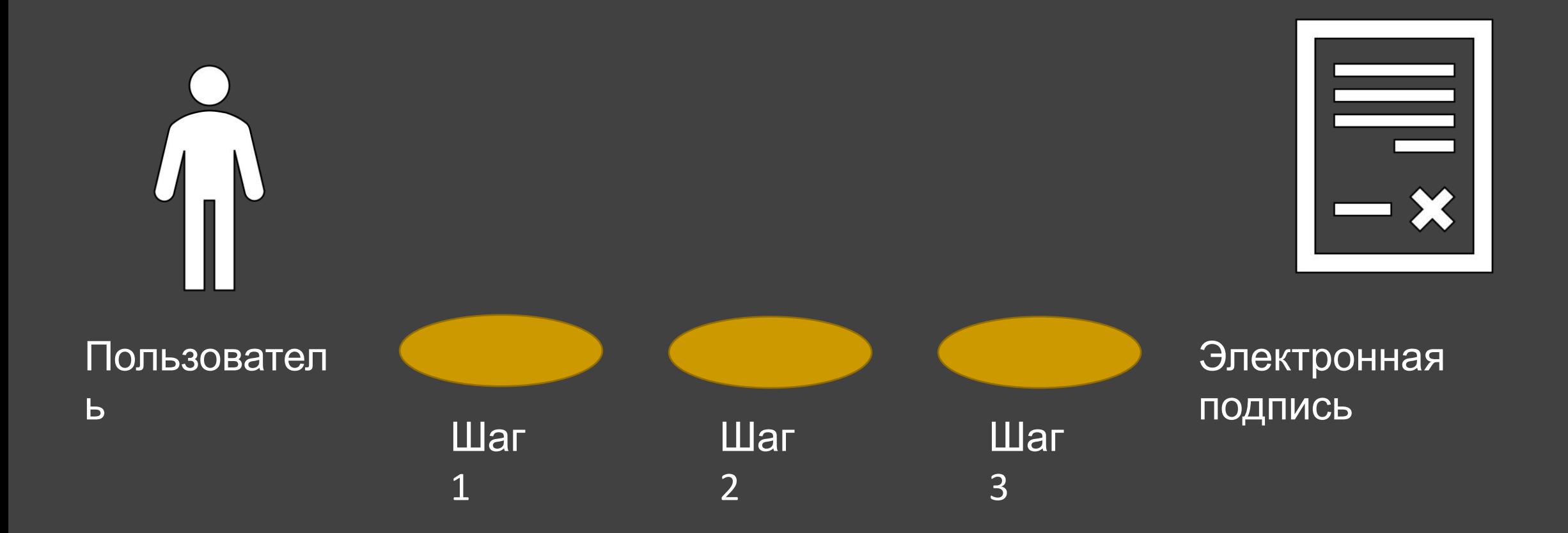

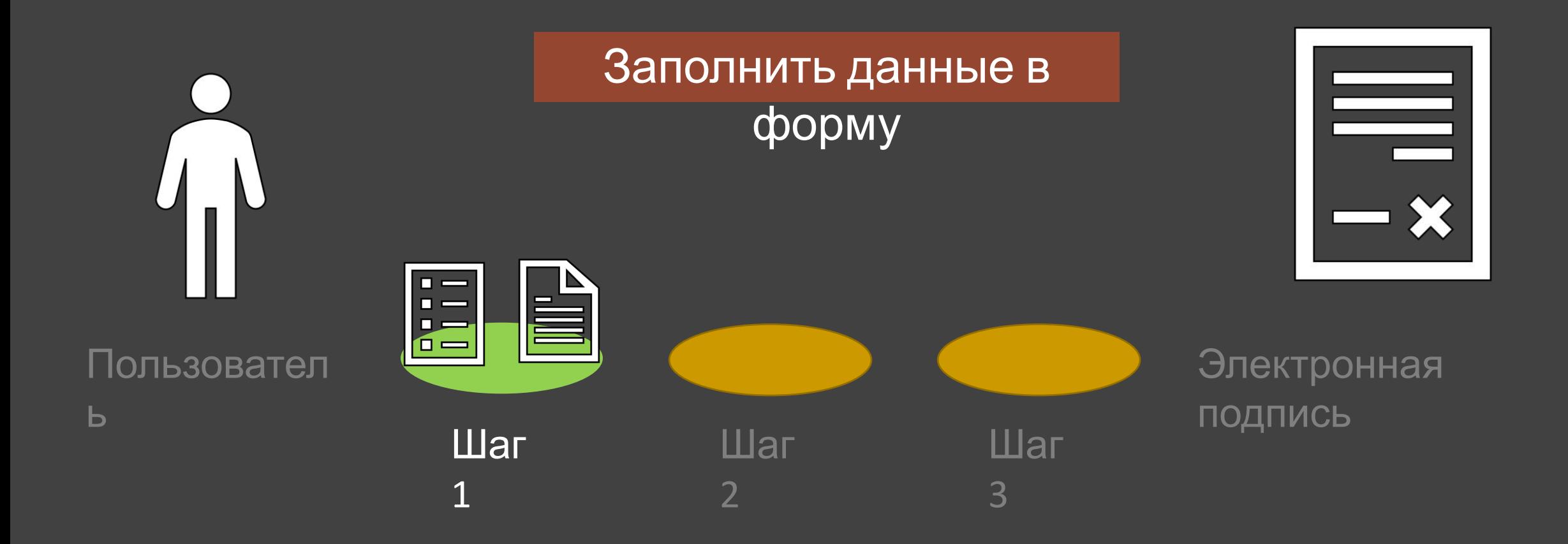

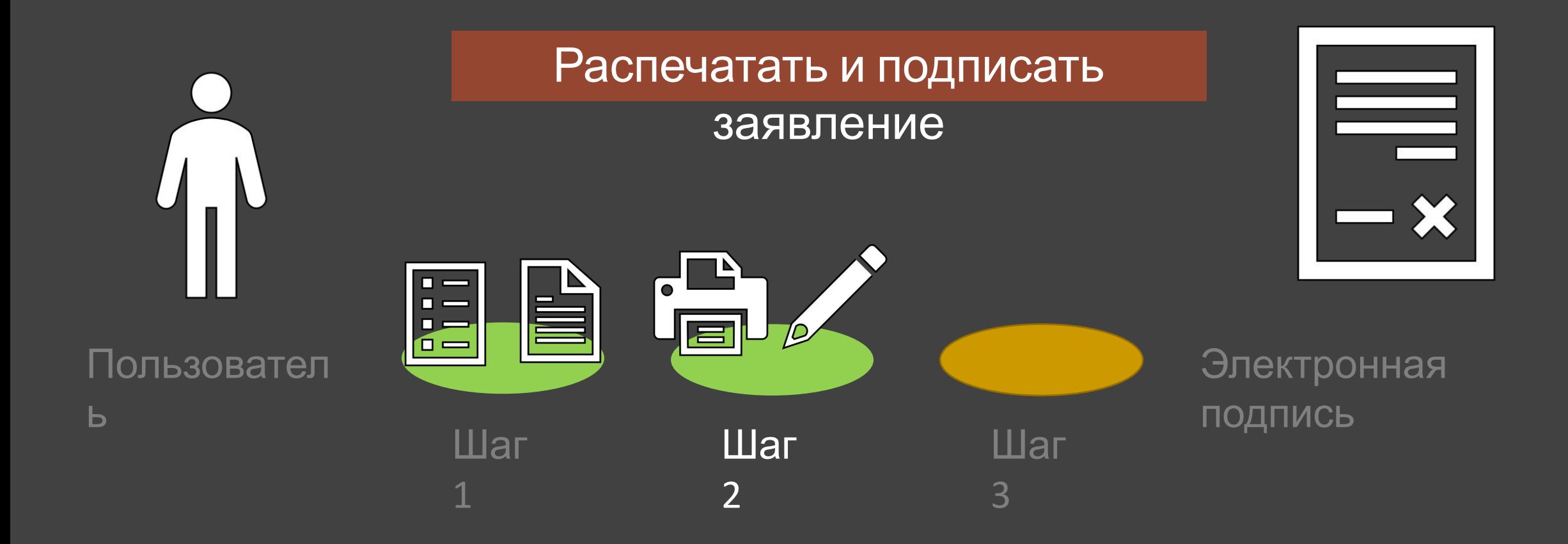

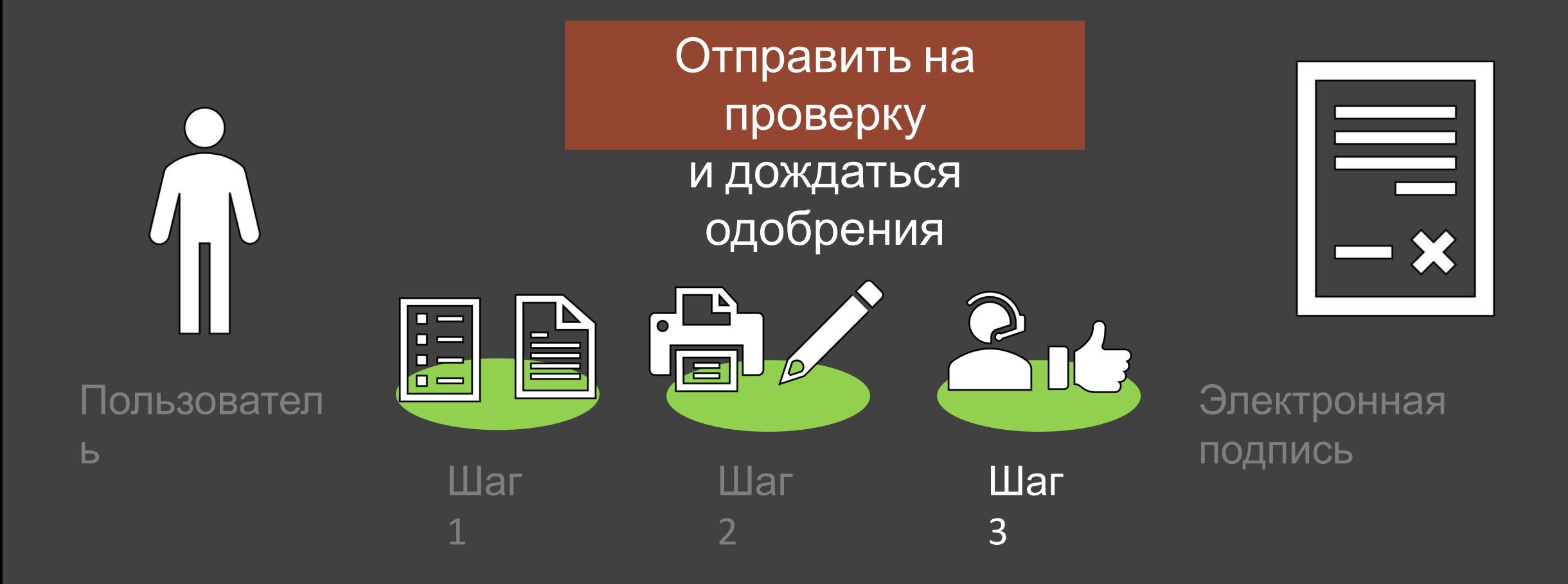

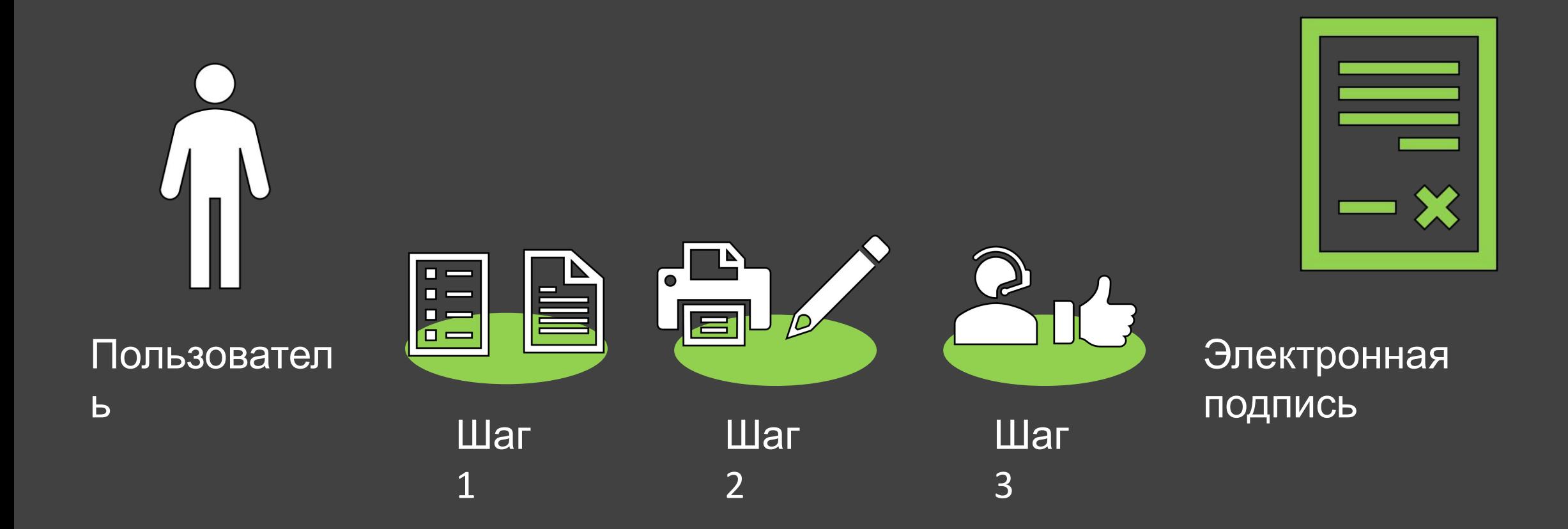

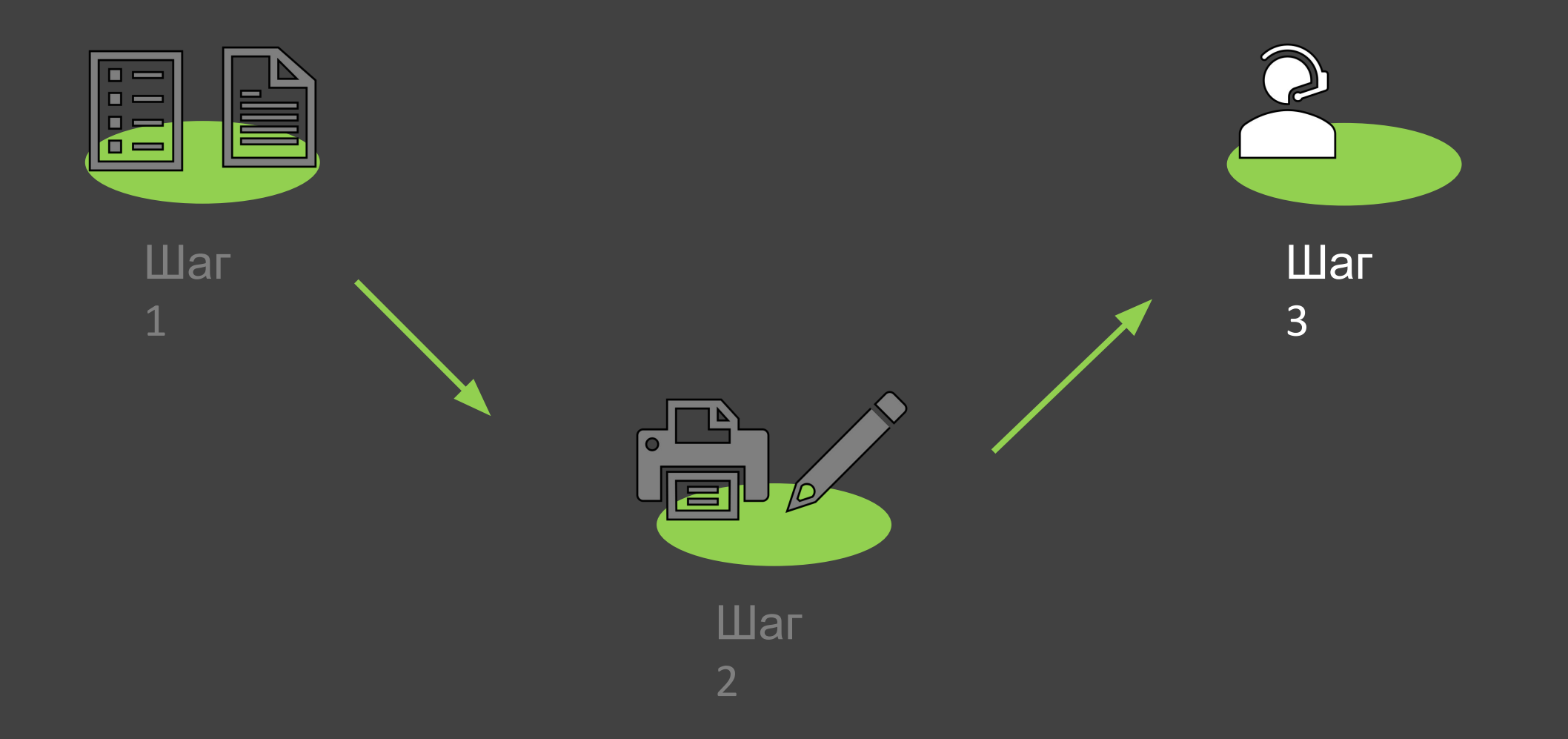

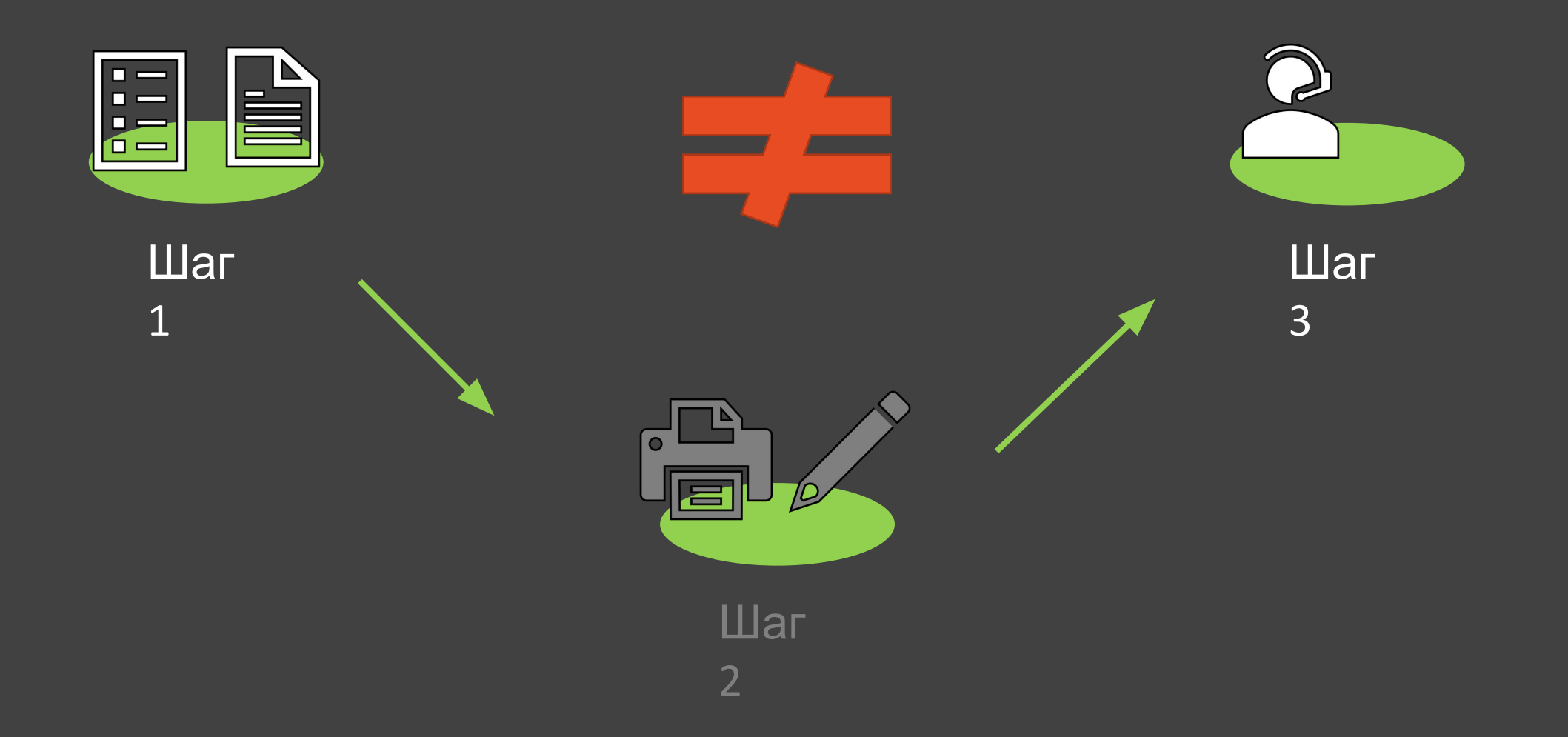

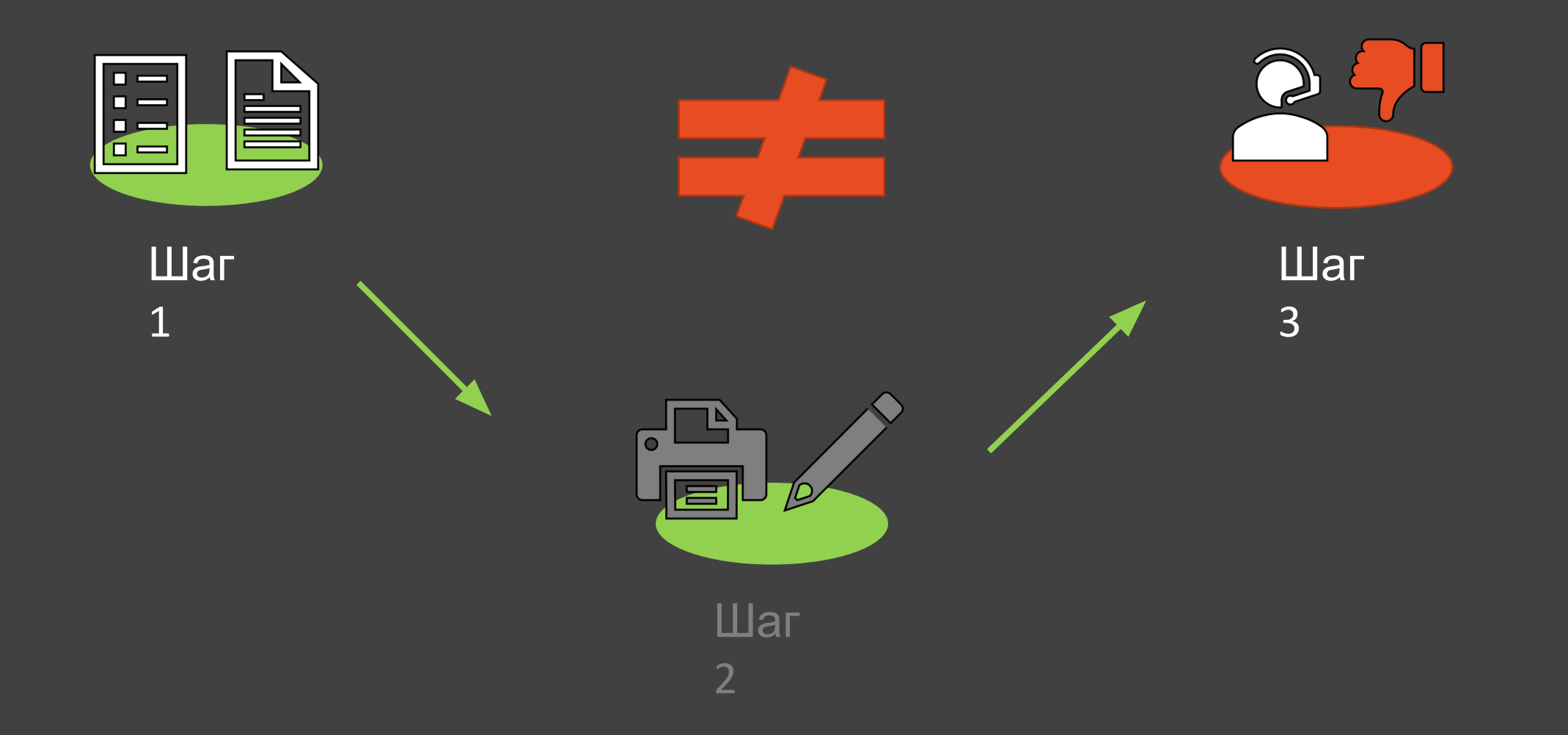

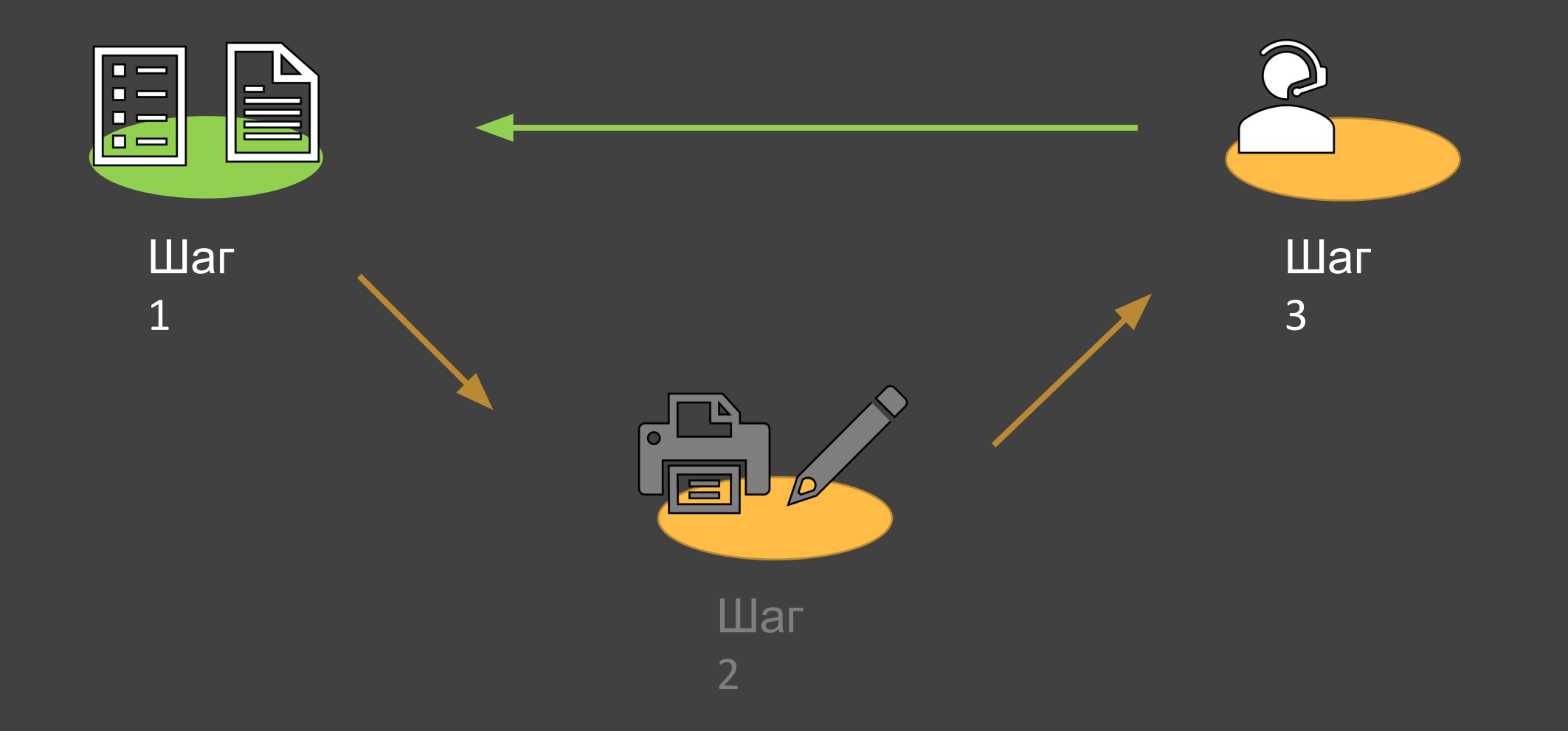

# Интересные цифры

Время оператора на 1 заявление: 2 МИН.

### Время оператора на 1 заявление: 2 МИН.

Время ожидания очереди к оператору:  $2 - 4$  ЧАСА x кол-во ошибок

# Интересные цифры

# Решение

Распознаем скан/фото и предупреждаем об ошибках:

- не совпадает дата
- не совпадает номер телефона
- не совпадают реквизиты паспорта
- нет подписи
- $\bullet$  …

# Глава 2

# *О том, как устроена архитектура решения*

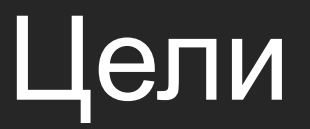

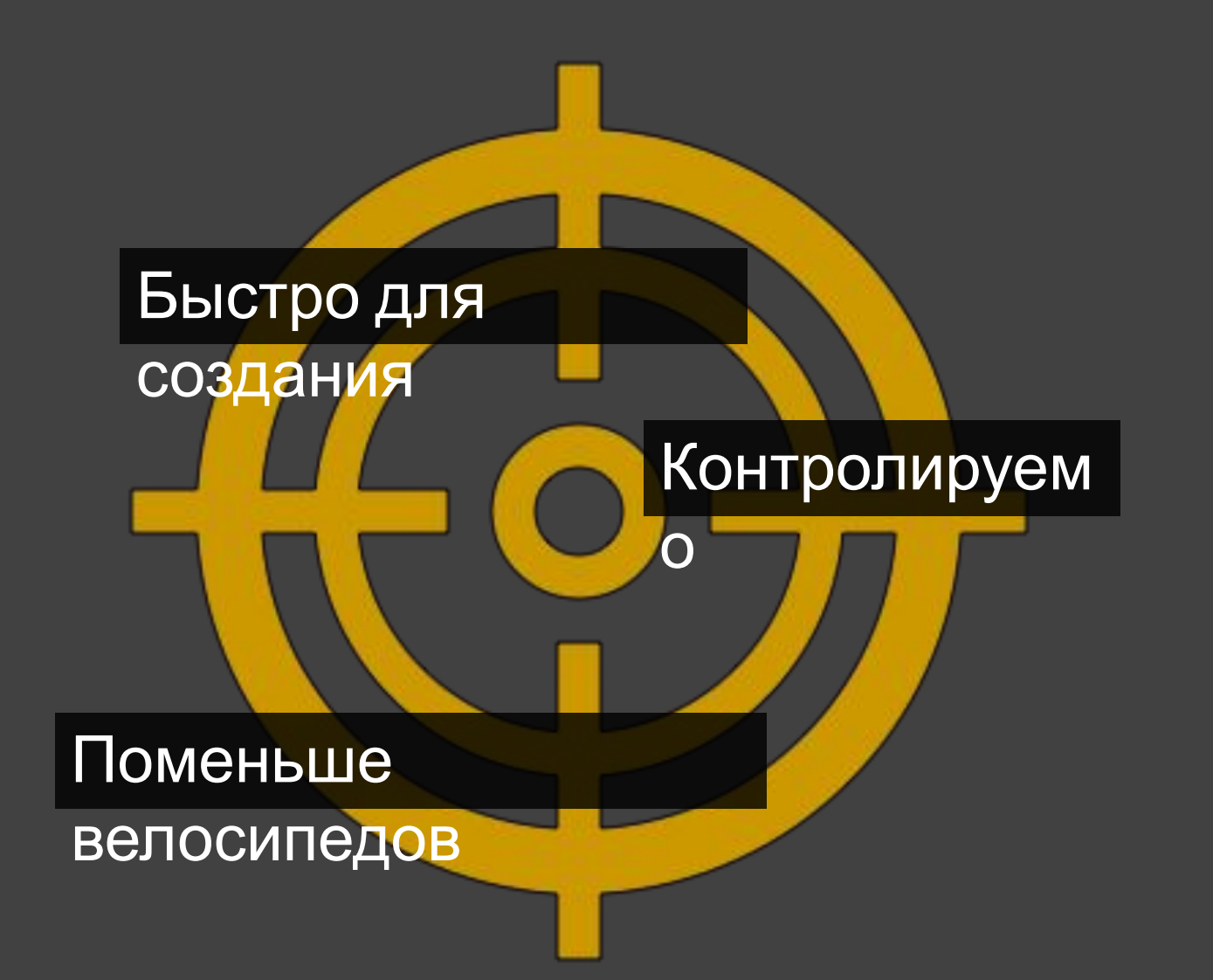

# Заявление

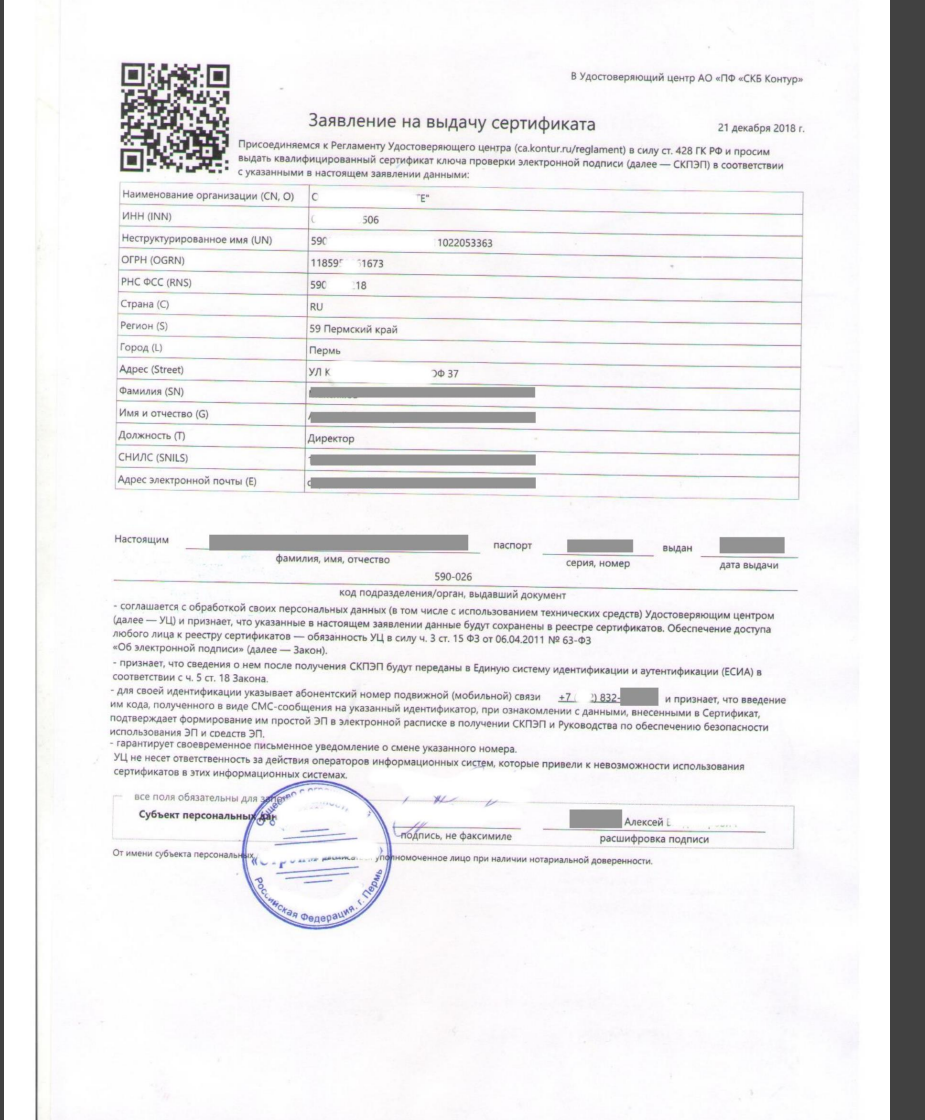

# Заявление

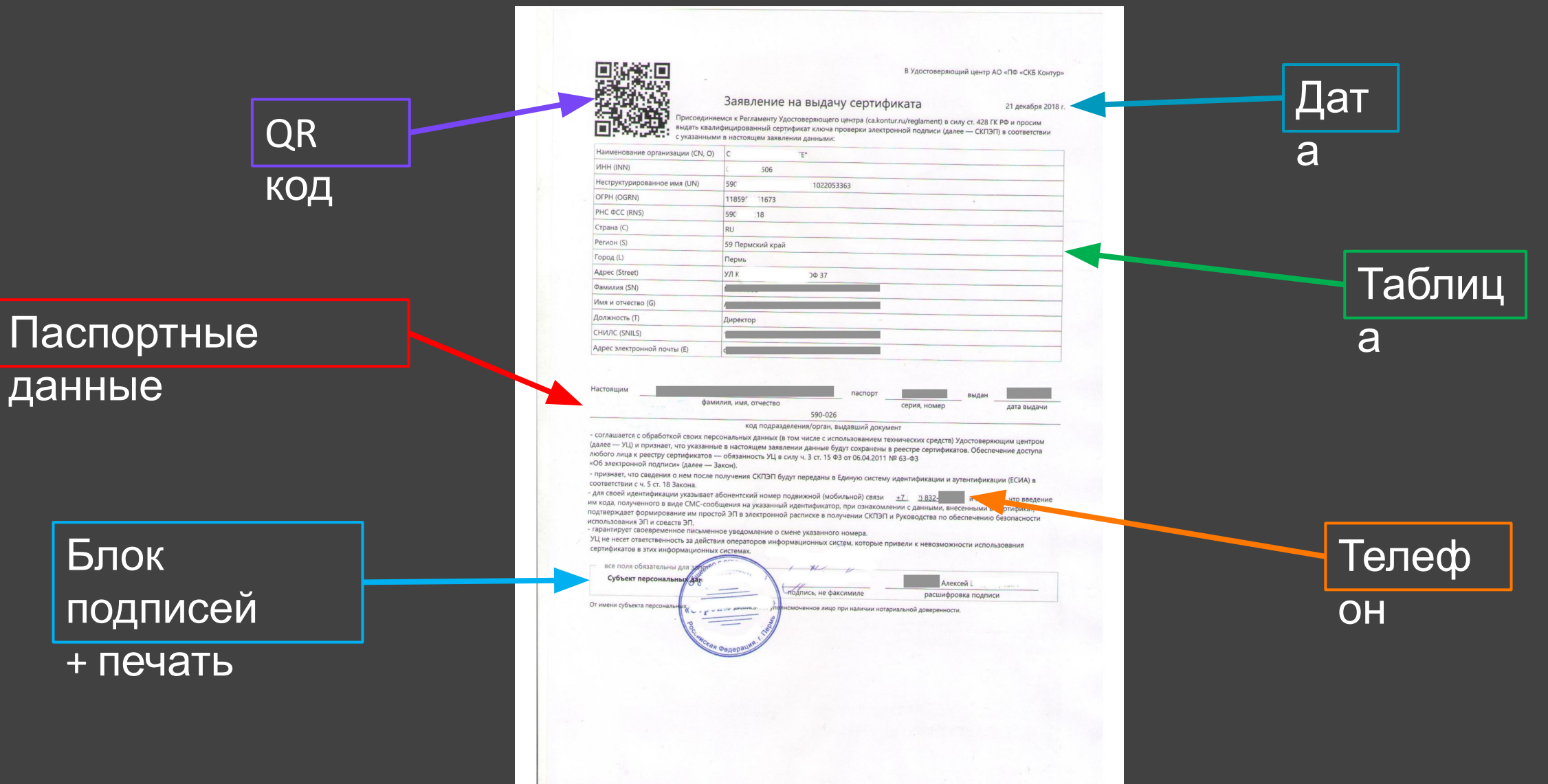

# End2End

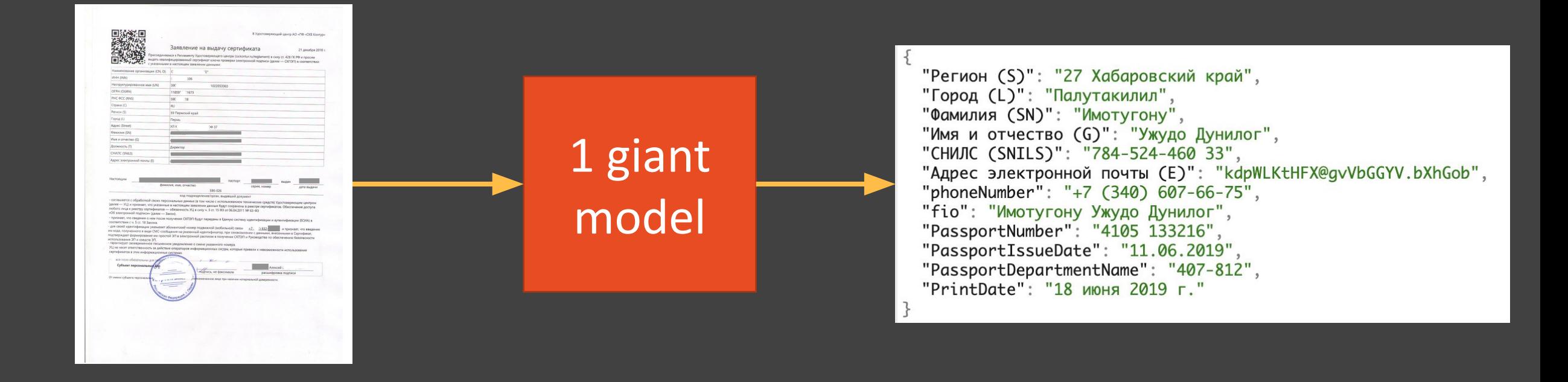

# End2End – way too heavy

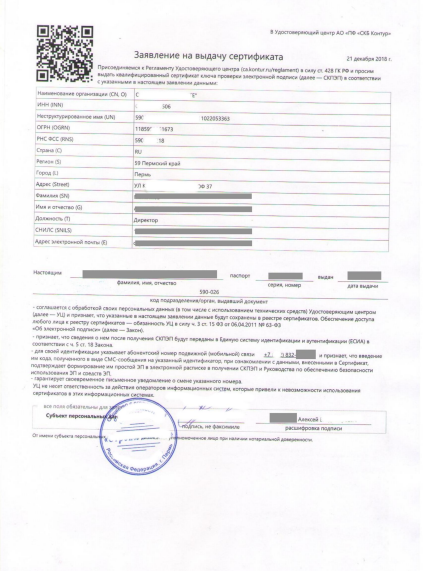

- 1. Долго и сложно создавать
- 2. Очень сложно

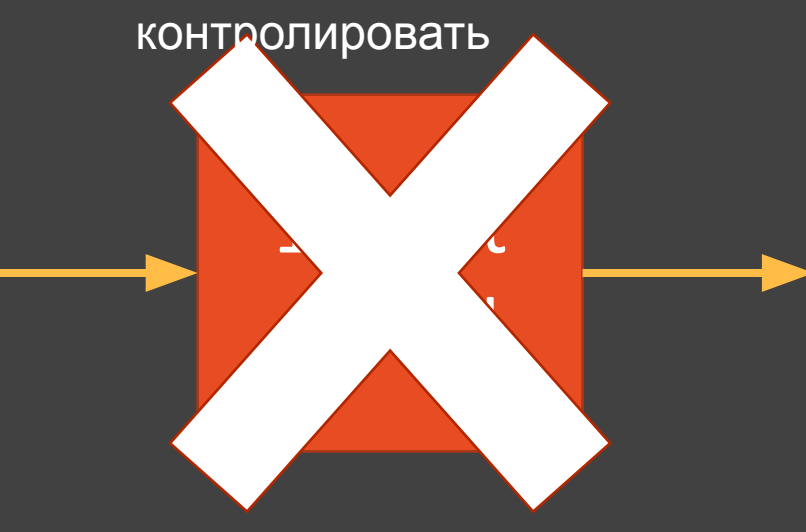

"Регион (S)": "27 Хабаровский край", "Город (L)": "Палутакилил", "Фамилия (SN)": "Имотугону", "Имя и отчество (G)": "Ужудо Дунилог", "СНИЛС (SNILS)": "784-524-460 33", "Адрес электронной почты (E)": "kdpWLKtHFX@gvVbGGYV.bXhGob", "phoneNumber": "+7 (340) 607-66-75", "fio": "Имотугону Ужудо Дунилог", "PassportNumber": "4105 133216", "PassportIssueDate": "11.06.2019", "PassportDepartmentName": "407-812", "PrintDate": "18 июня 2019 г."

# OCR + rules

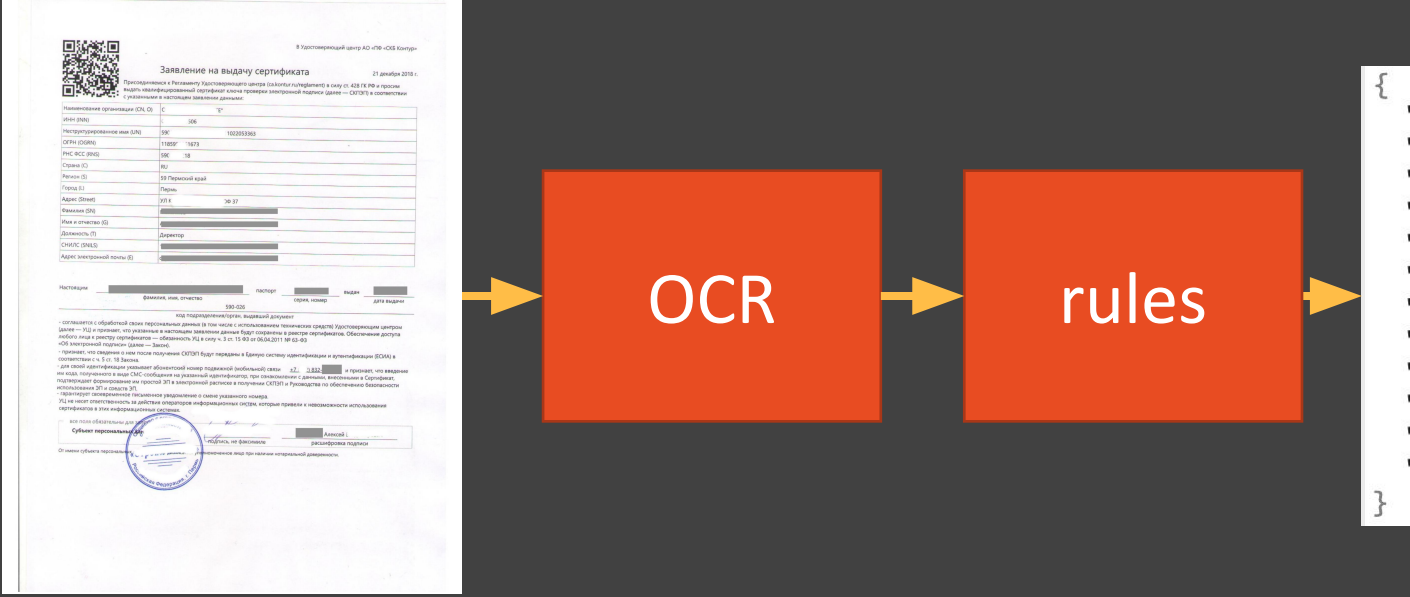

"Регион (S)": "27 Хабаровский край", "Город (L)": "Палутакилил", "Фамилия (SN)": "Имотугону", "Имя и отчество (G)": "Ужудо Дунилог", "СНИЛС (SNILS)": "784-524-460 33", "Адрес электронной почты (E)": "kdpWLKtHFX@gvVbGGYV.bXhGob", "phoneNumber": "+7 (340) 607-66-75", "fio": "Имотугону Ужудо Дунилог", "PassportNumber": "4105 133216", "PassportIssueDate": "11.06.2019", "PassportDepartmentName": "407-812", "PrintDate": "18 июня 2019 г."

# OCR + rules – way too unstable

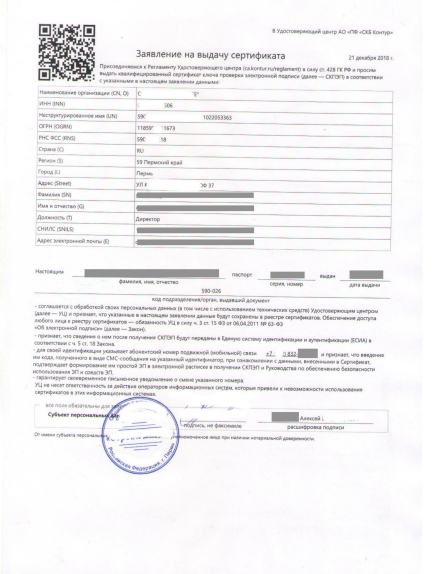

- 1. Низкое качество
- 2. Сложные и нестабильные

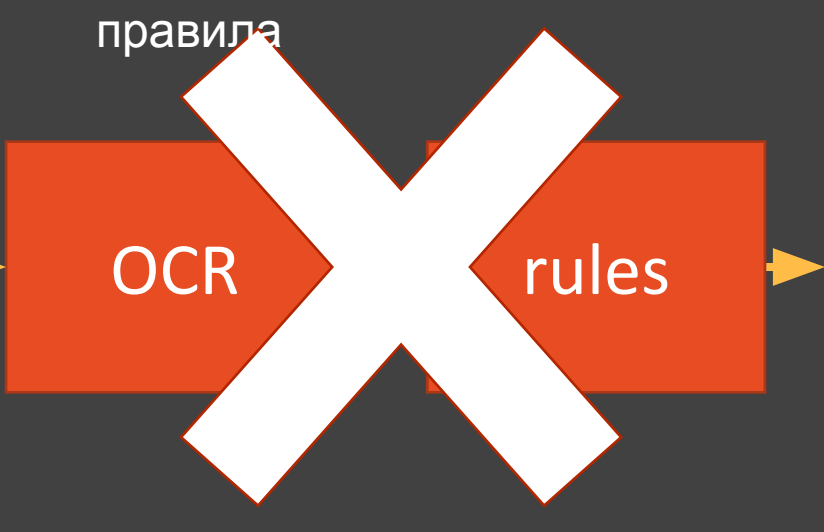

"Регион (S)": "27 Хабаровский край", "Город (L)": "Палутакилил", "Фамилия (SN)": "Имотугону", "Имя и отчество (G)": "Ужудо Дунилог", "СНИЛС (SNILS)": "784-524-460 33", "Адрес электронной почты (E)": "kdpWLKtHFX@gvVbGGYV.bXhGob", "phoneNumber": "+7 (340) 607-66-75", "fio": "Имотугону Ужудо Дунилог", "PassportNumber": "4105 133216", "PassportIssueDate": "11.06.2019", "PassportDepartmentName": "407-812", "PrintDate": "18 июня 2019 г."

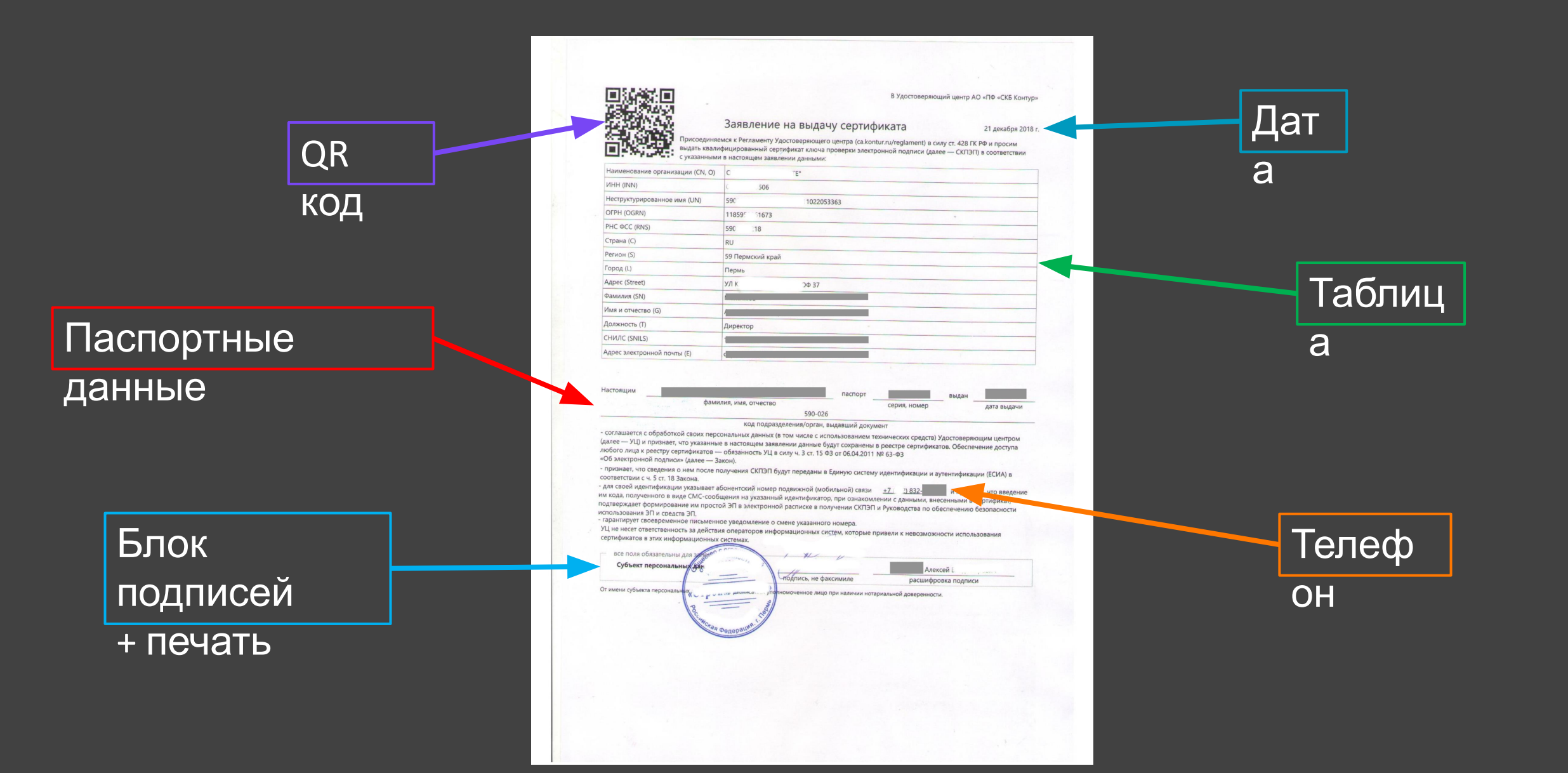

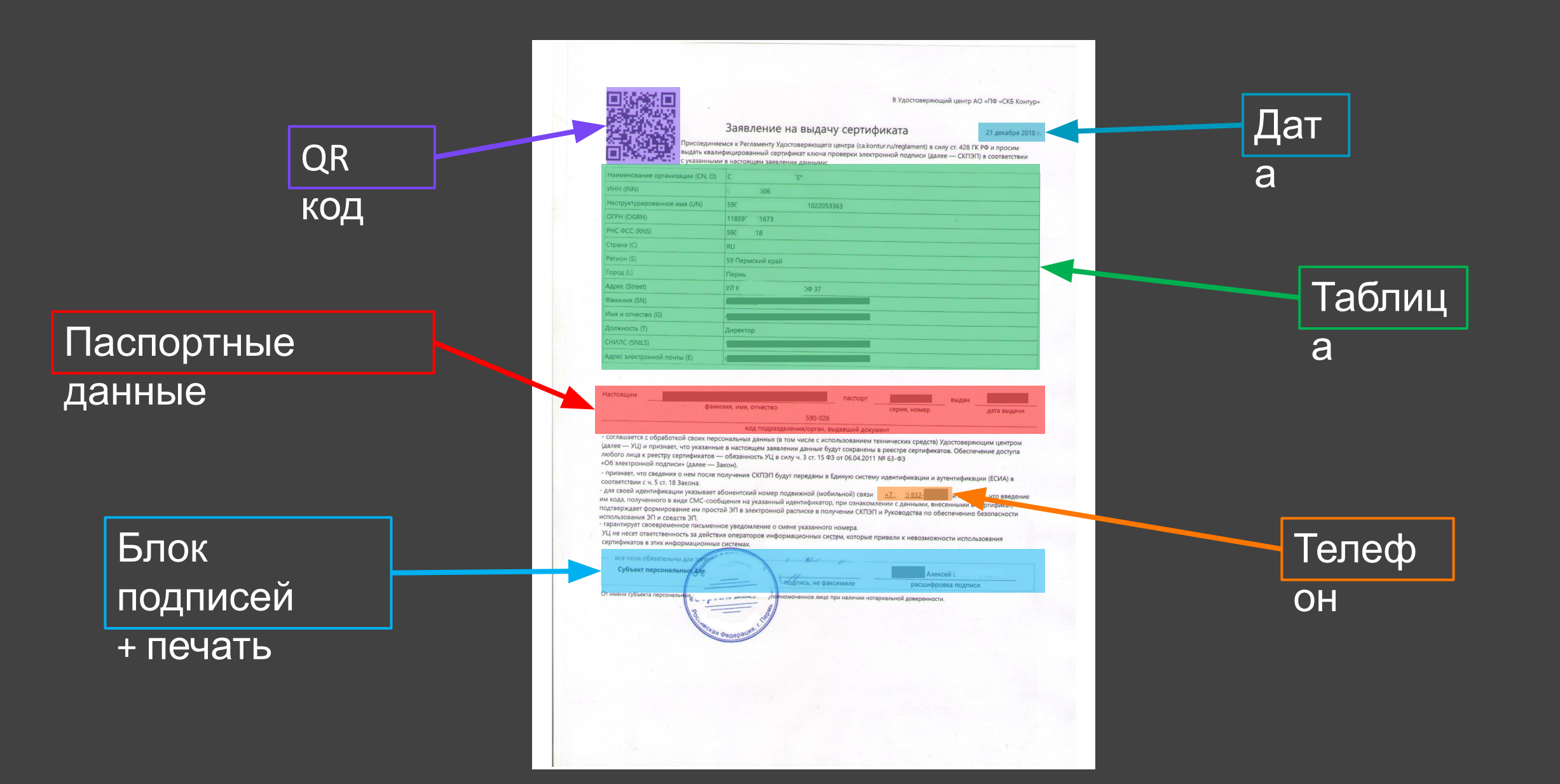

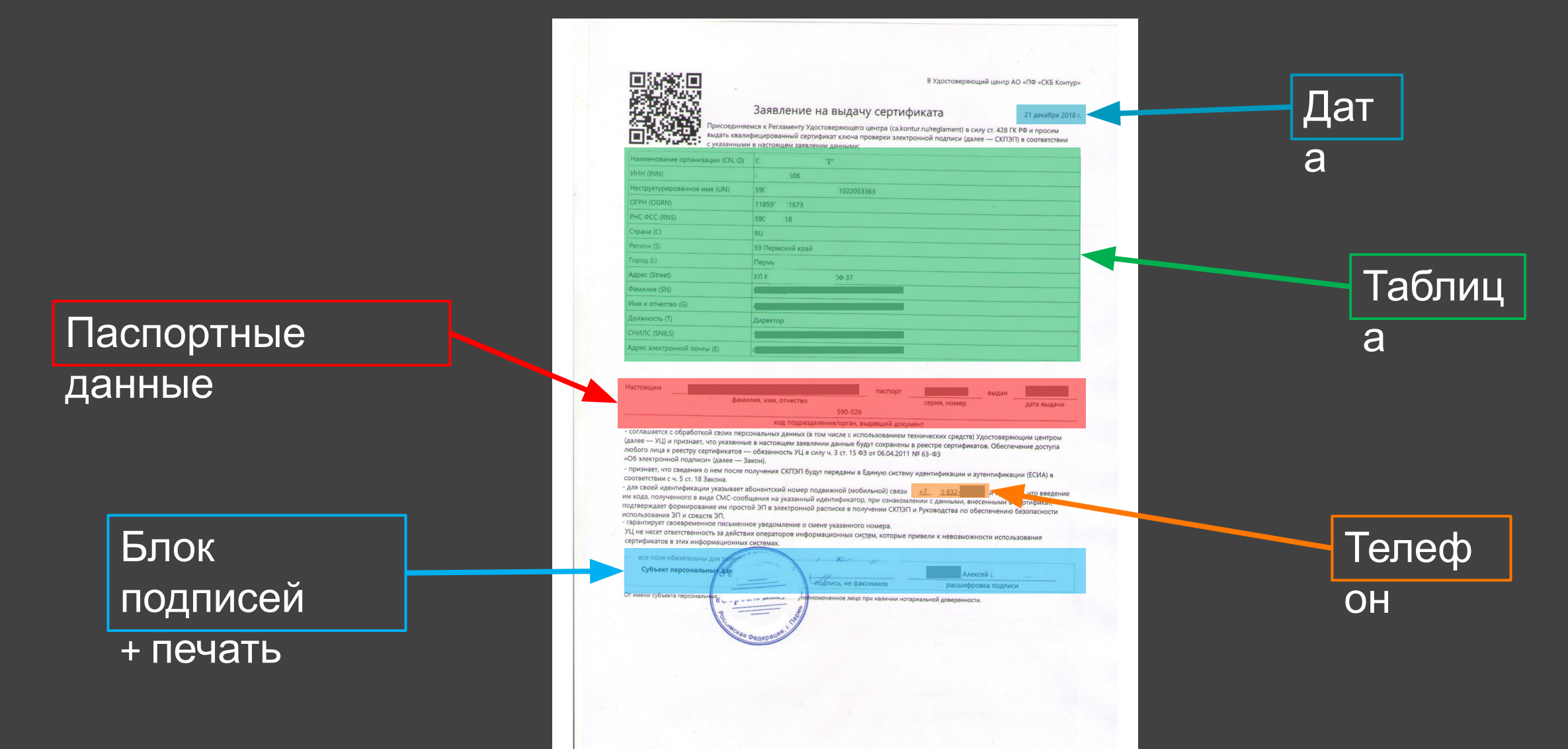

# Pipeline

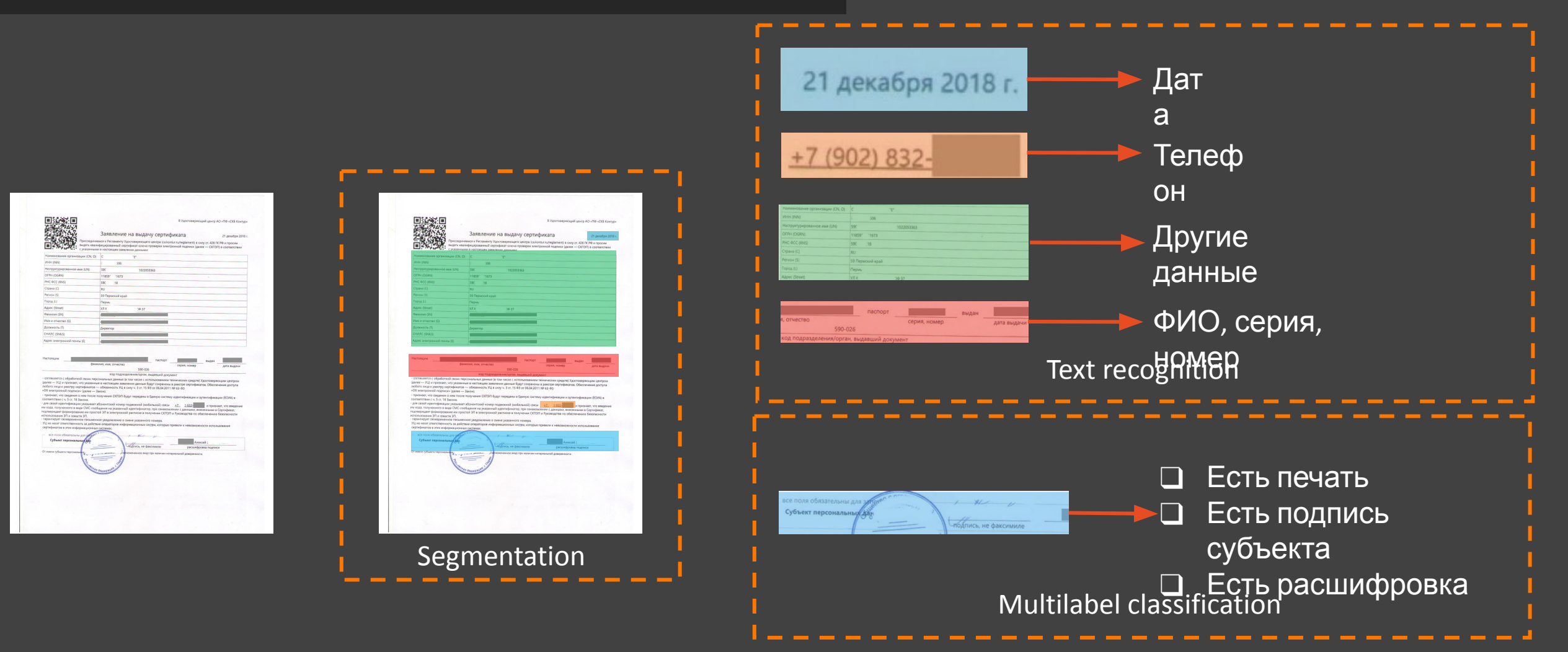

# Pipeline

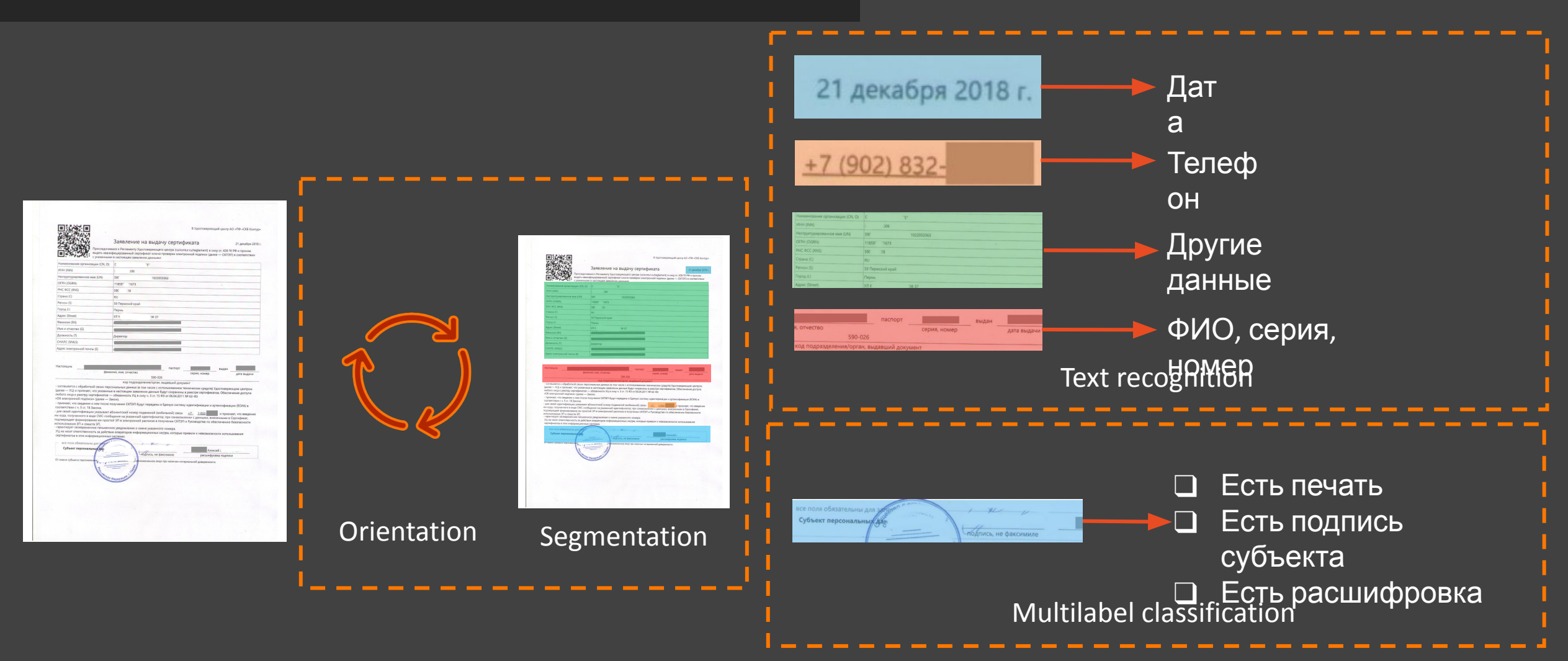

# Pipeline

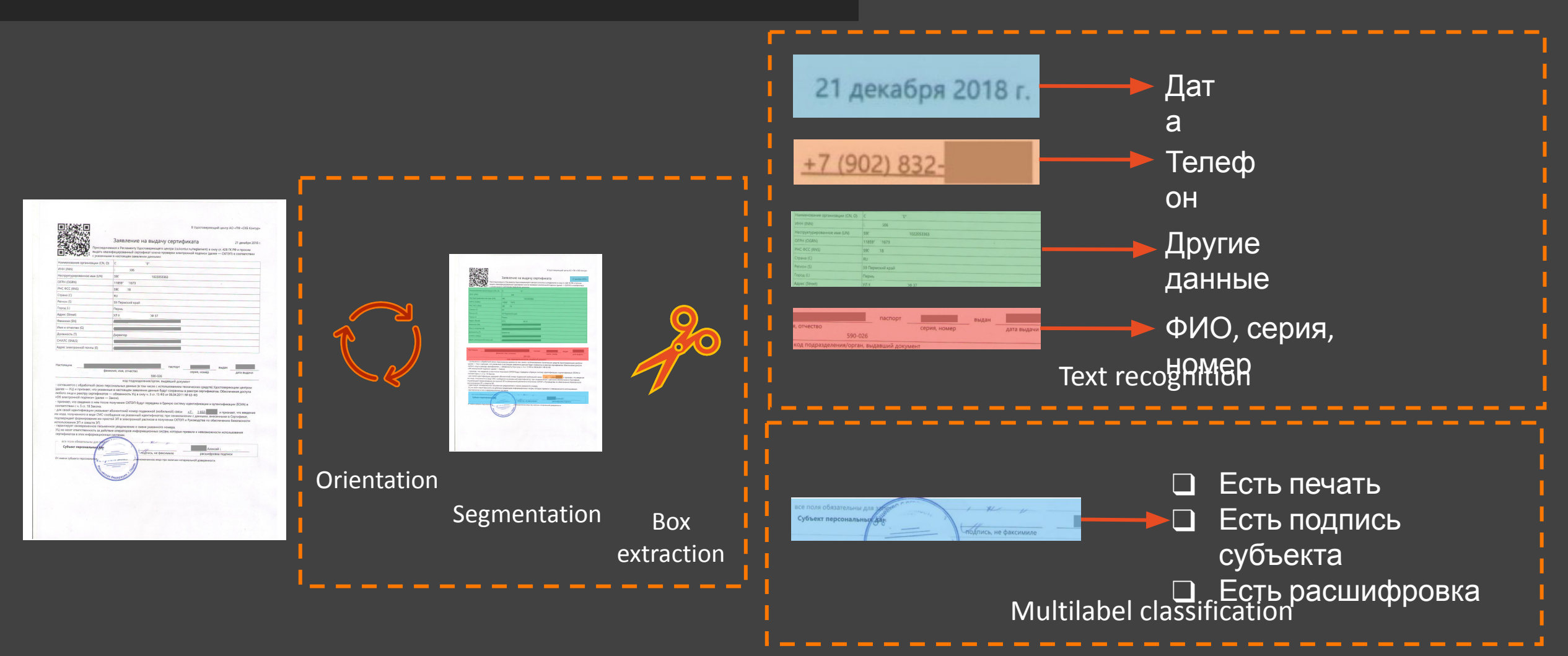

# Технологии

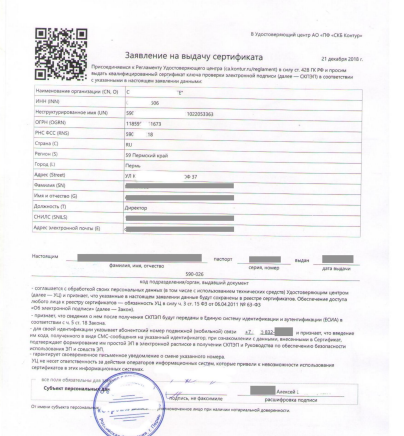

### **FFT / MobileNet для** поворотов

**FPN для** сегментации

## Tesseract + Эвристики

MobileNet **MobileNet** 

# Глава 3

# *О граблях, технологиях и озарениях*

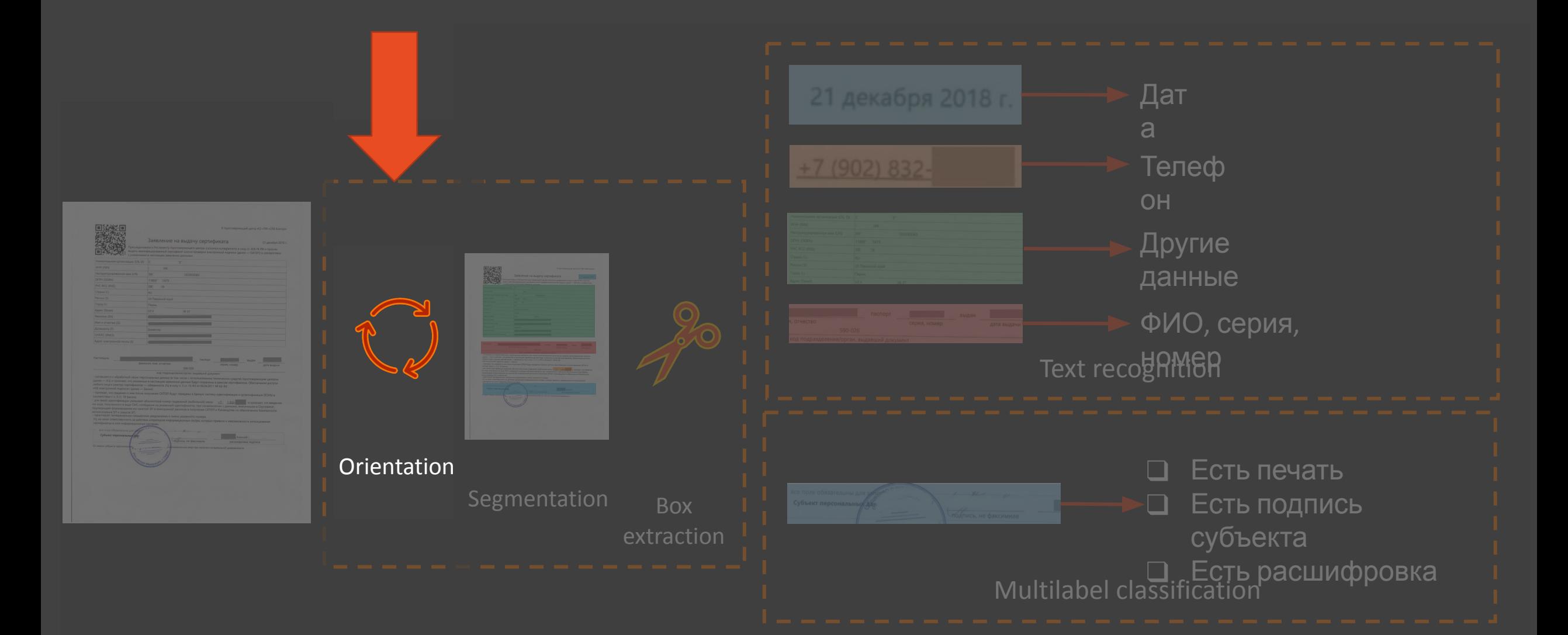

Как сделать поворот картинок?

Как максимально глупо (но очень быстро) сделать поворот картинки? Сегментация

Как максимально глупо (но очень быстро) сделать поворот картинки?

сделать обучающую разметку на глаз  $\Box$ П начать с модели (MobileNet), вместо алгоритма

- □ обучать как классификацию на 360 классов
- □ Loss: categorical crossentropy

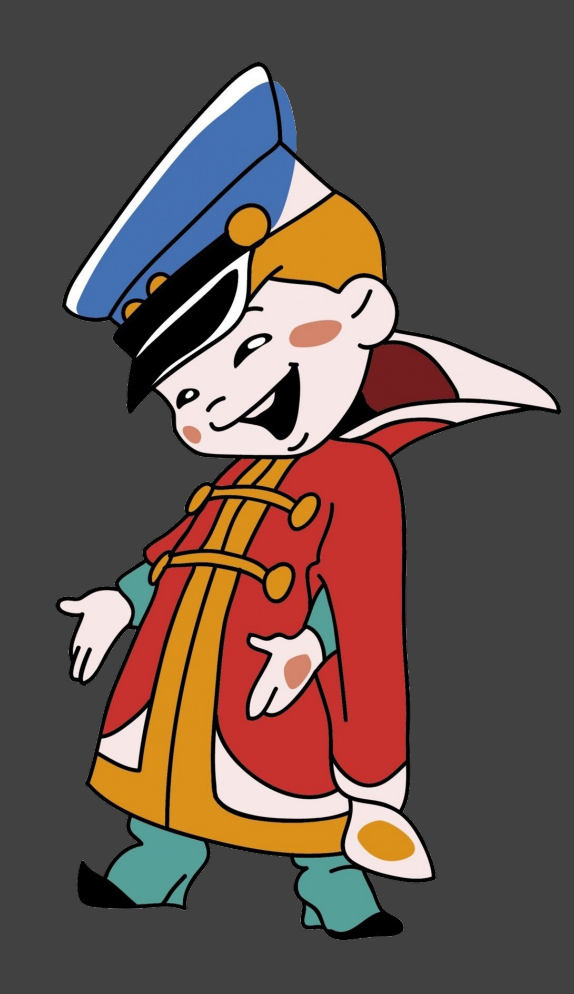

## Как максимально глупо (но очень быстро) сделать поворот картинки?

❑ сделать обучающую разметку на глаз начать с модели, вместо алгоритма ❑ обучать как классификацию на 360 классов

❑ Loss: categorical\_crossentropy

*Loss* (2 градуса разницы) = *Loss* (45 градусов разницы)

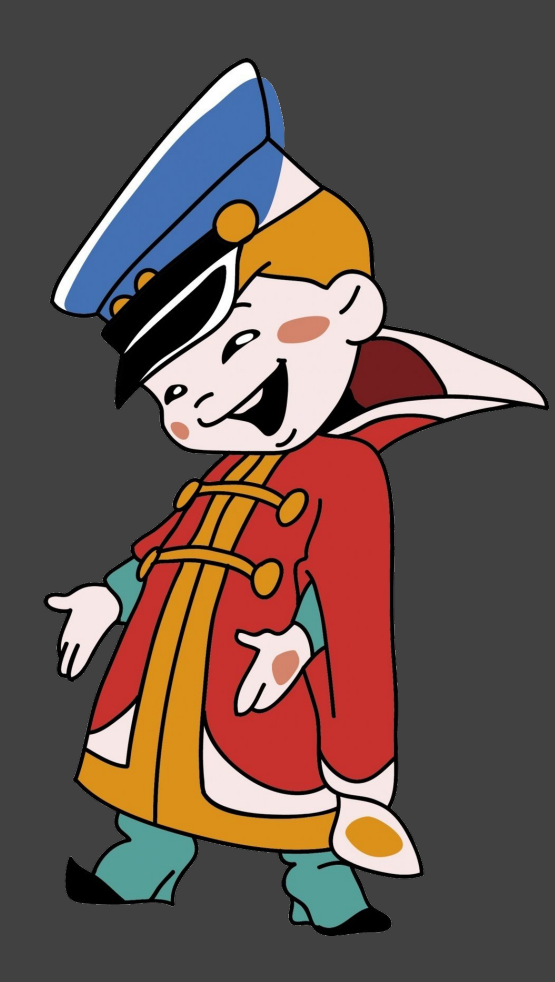

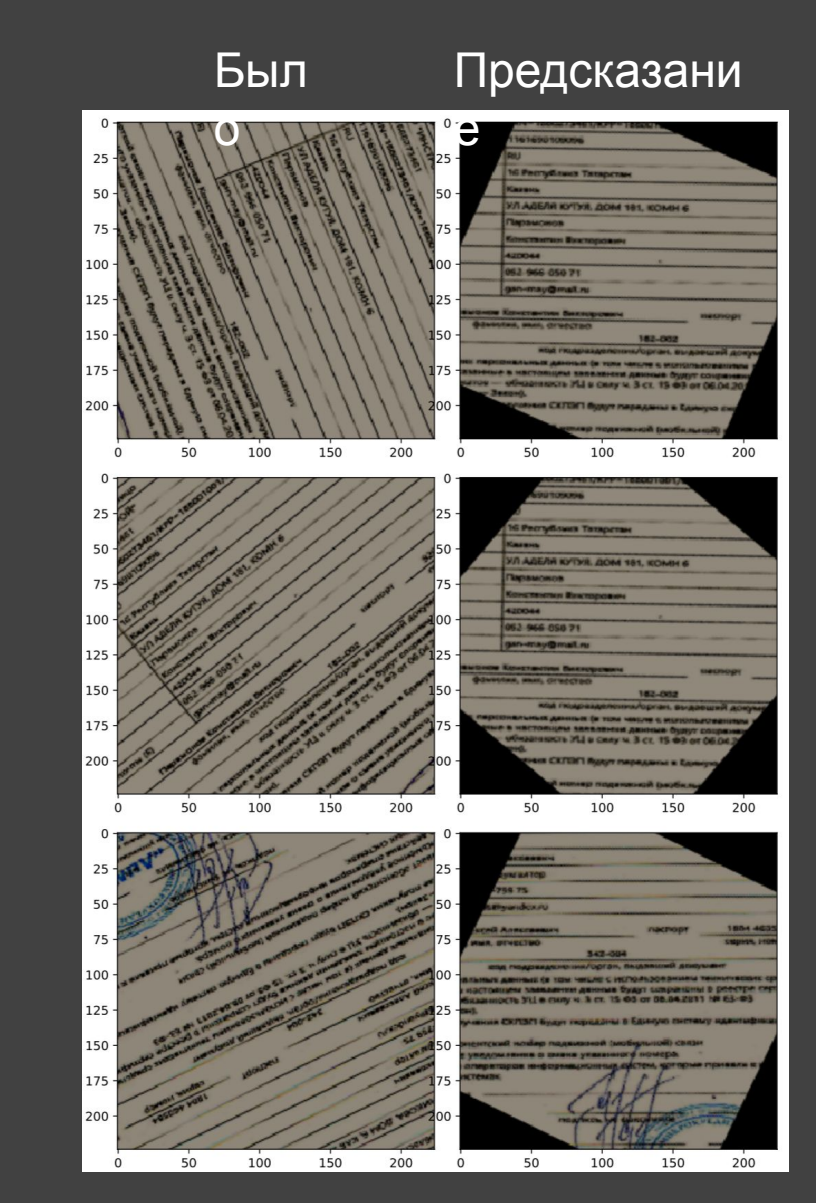

## Как максимально глупо поворачивать картинку?

### Метрика: среднее отклонение

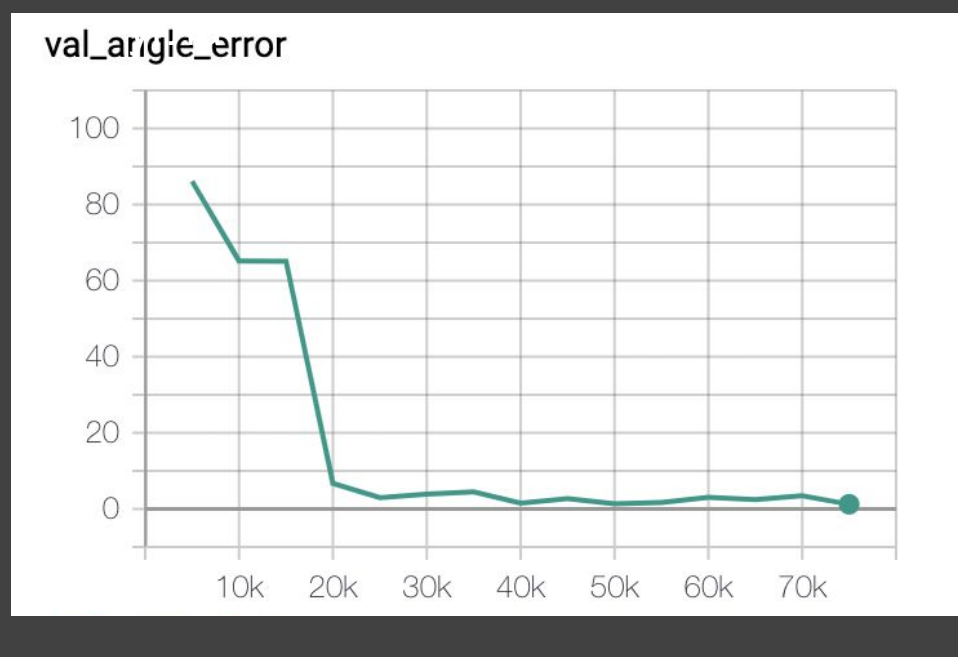

### Вывод:

Иногда самое тупое решение может оказаться неплохим baseline-ом.

### P.S. В конечном итоге мы используем *Fast Fourier transform (FFT)*

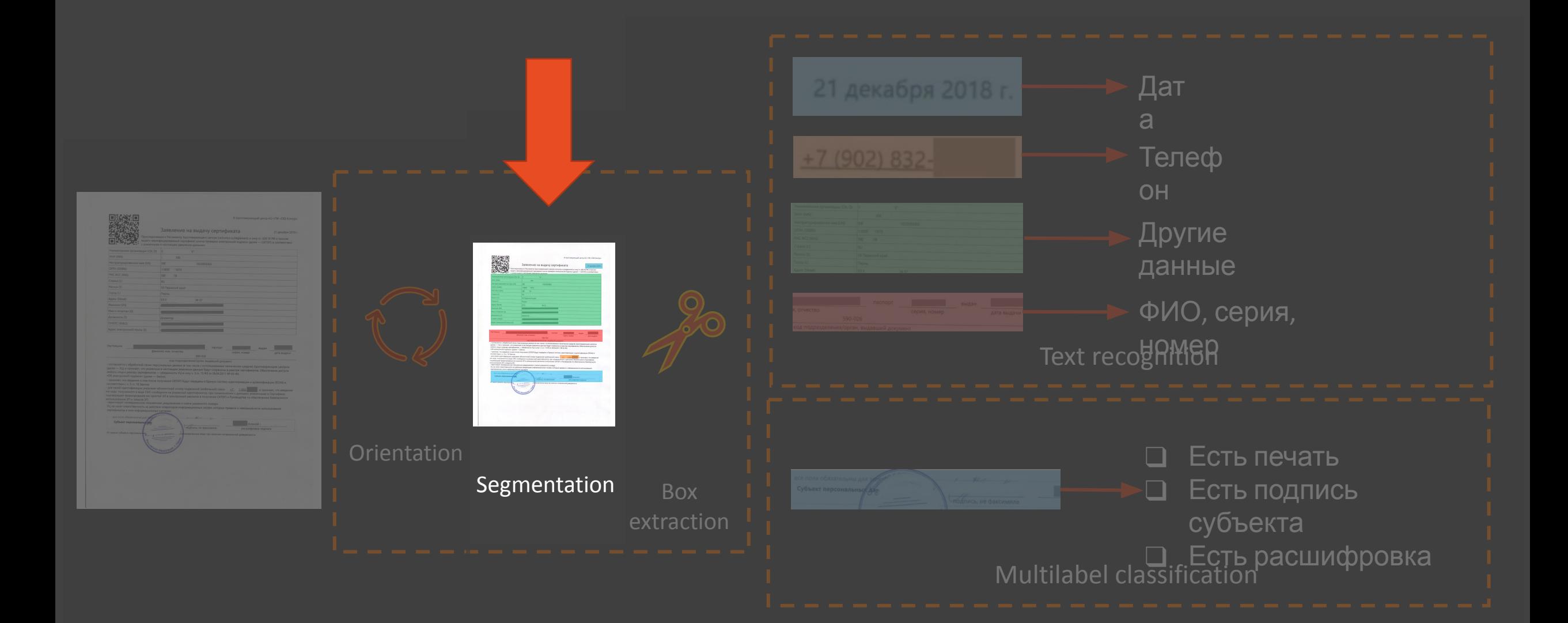

### FPN - Feature Pyramid Network

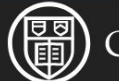

### **Cornell University**

### $arXiv.org > cs > arXiv:1612.03144$

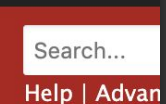

the Simo

**Computer Science > Computer Vision and Pattern Recognition** 

### **Feature Pyramid Networks for Object Detection**

### Tsung-Yi Lin, Piotr Dollár, Ross Girshick, Kaiming He, Bharath Hariharan, Serge Belongie

(Submitted on 9 Dec 2016 (v1), last revised 19 Apr 2017 (this version, v2))

Feature pyramids are a basic component in recognition systems for detecting objects at different scales. But recent deep learning object detectors have avoided pyramid representations, in part because they are compute and memory intensive. In this paper, we exploit the inherent multi-scale, pyramidal hierarchy of deep convolutional networks to construct feature pyramids with marginal extra cost. A top-down architecture with lateral connections is developed for building high-level semantic feature maps at all scales. This architecture, called a Feature Pyramid Network (FPN), shows significant improvement as a generic feature extractor in several applications. Using FPN in a basic Faster R-CNN system, our method achieves state-of-the-art single-model results on the COCO detection benchmark without bells and whistles, surpassing all existing single-model entries including those from the COCO 2016 challenge winners. In addition, our method can run at 5 FPS on a GPU and thus is a practical and accurate solution to multi-scale object detection. Code will be made publicly available.

Subjects: Computer Vision and Pattern Recognition (cs.CV) Cite as: arXiv:1612.03144 [cs.CV] (or arXiv:1612.03144v2 [cs.CV] for this version)

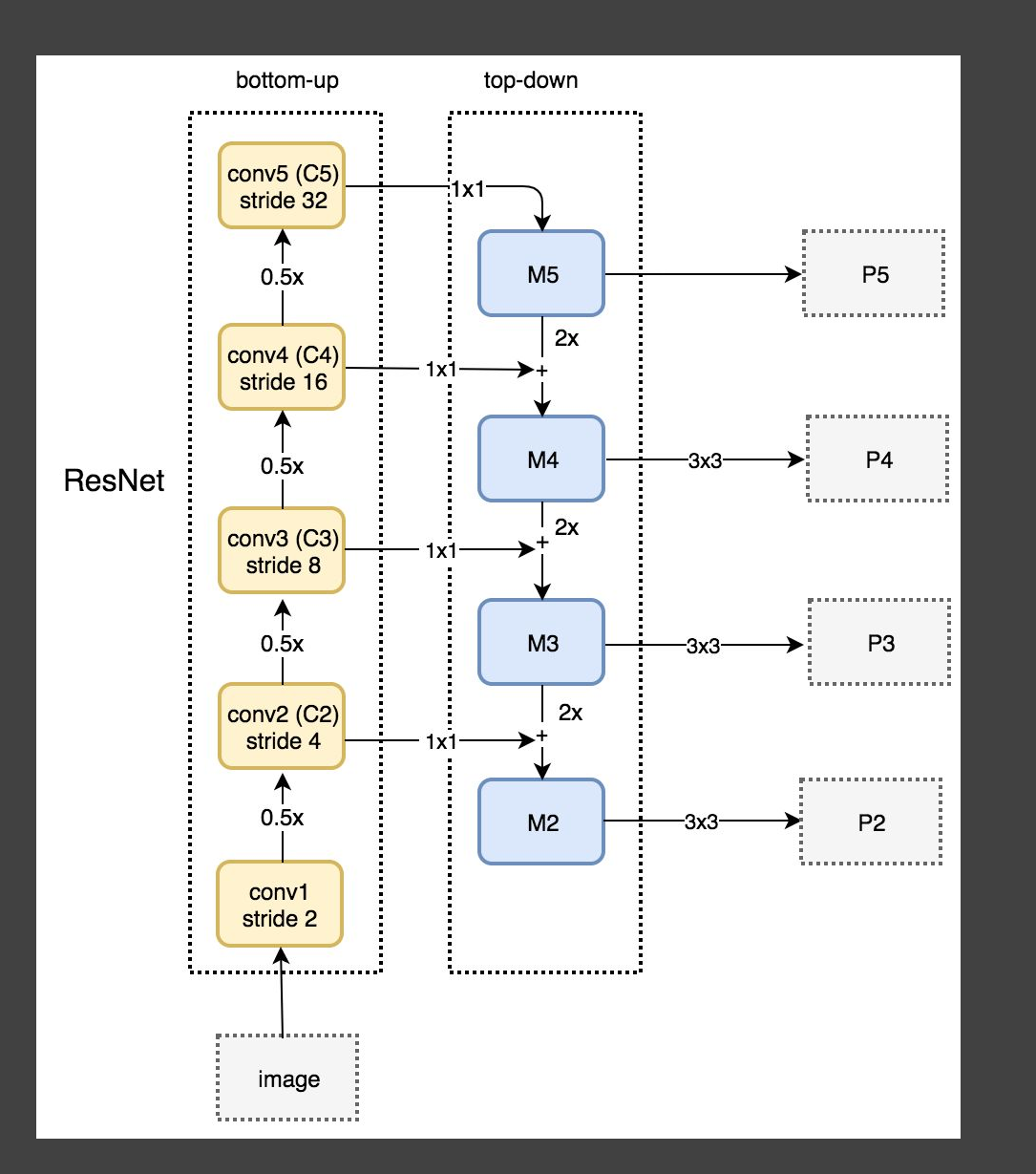

# FPN: ну очень быстрый обзор

### Предобработка картинки

### Сегментация

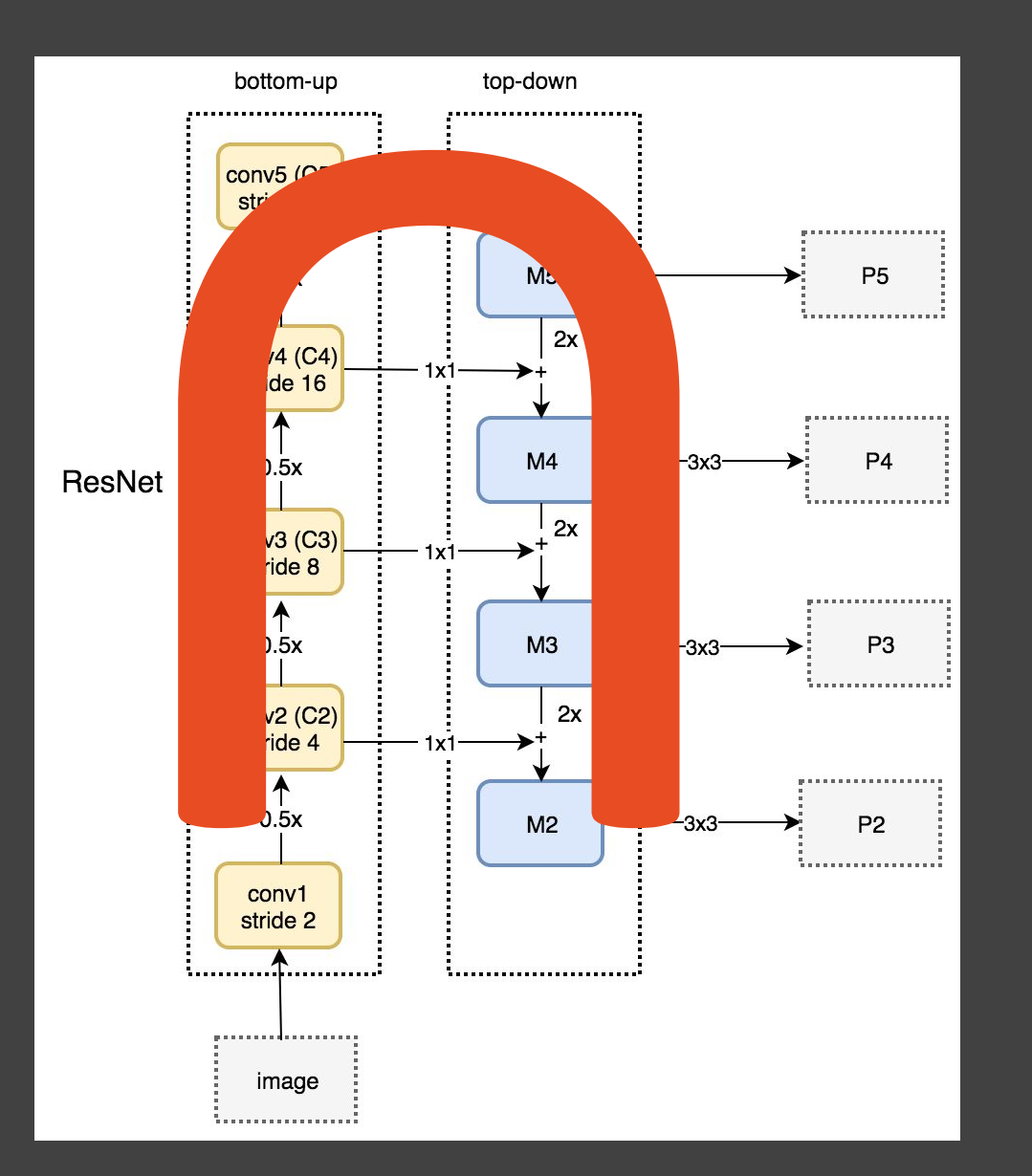

# FPN: ну очень быстрый <u>обзор</u>

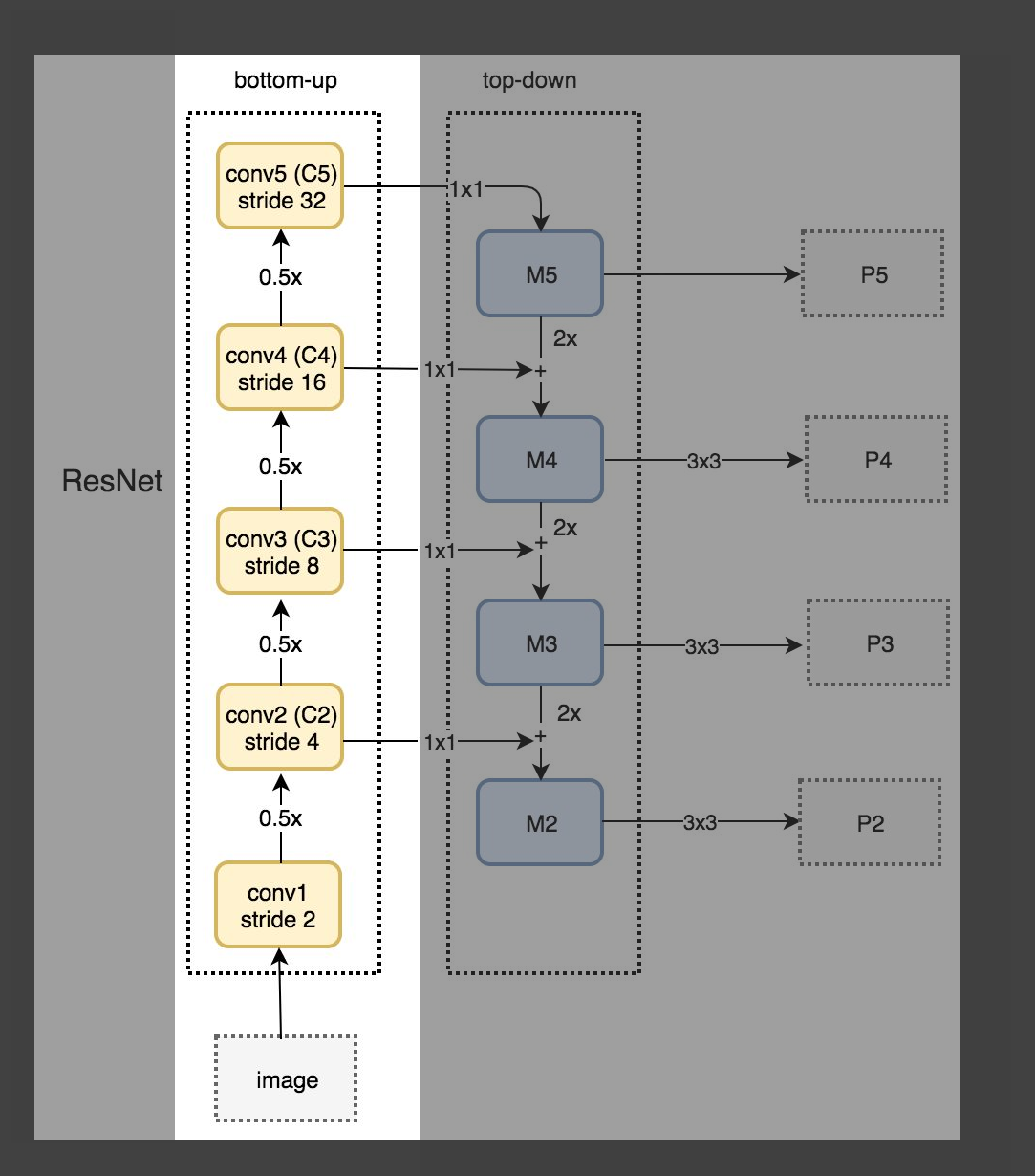

Bottom-up: понижаем разрешение, увеличиваем семантический смысл картинки

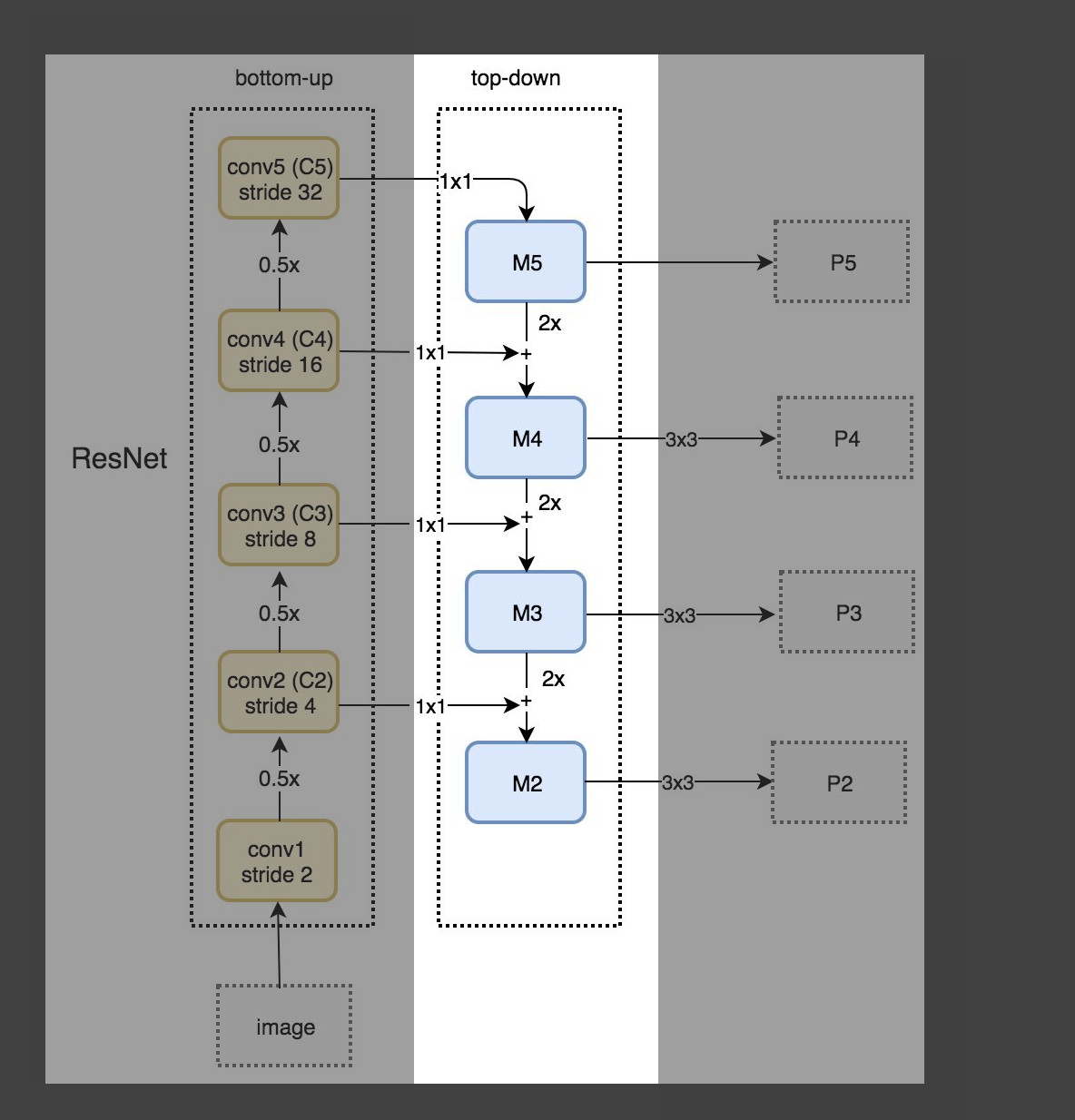

### Top-down: восстанавливаем разрешение картинки

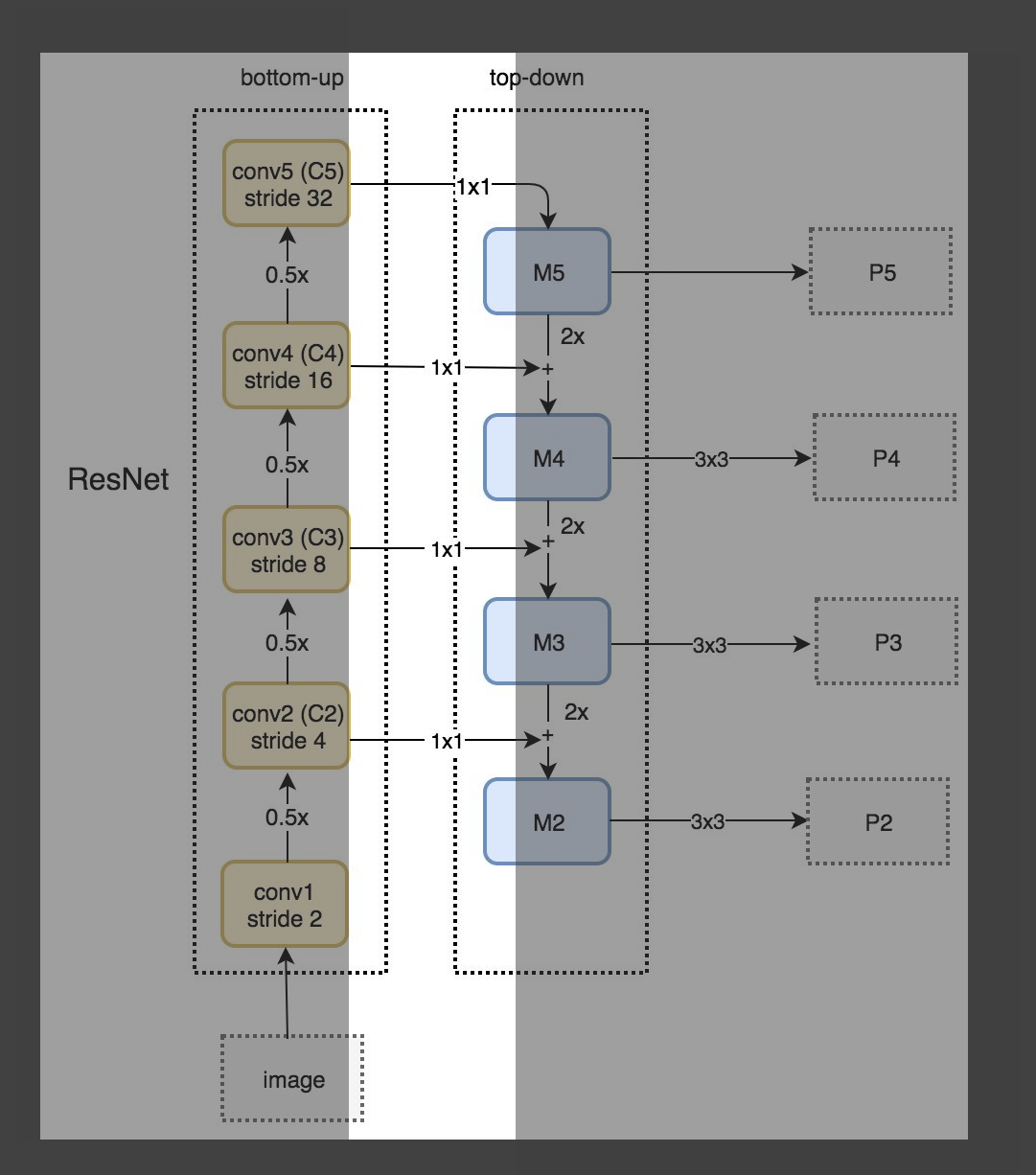

1x1 свертки: повторяют смысл skip-connections в ResNet

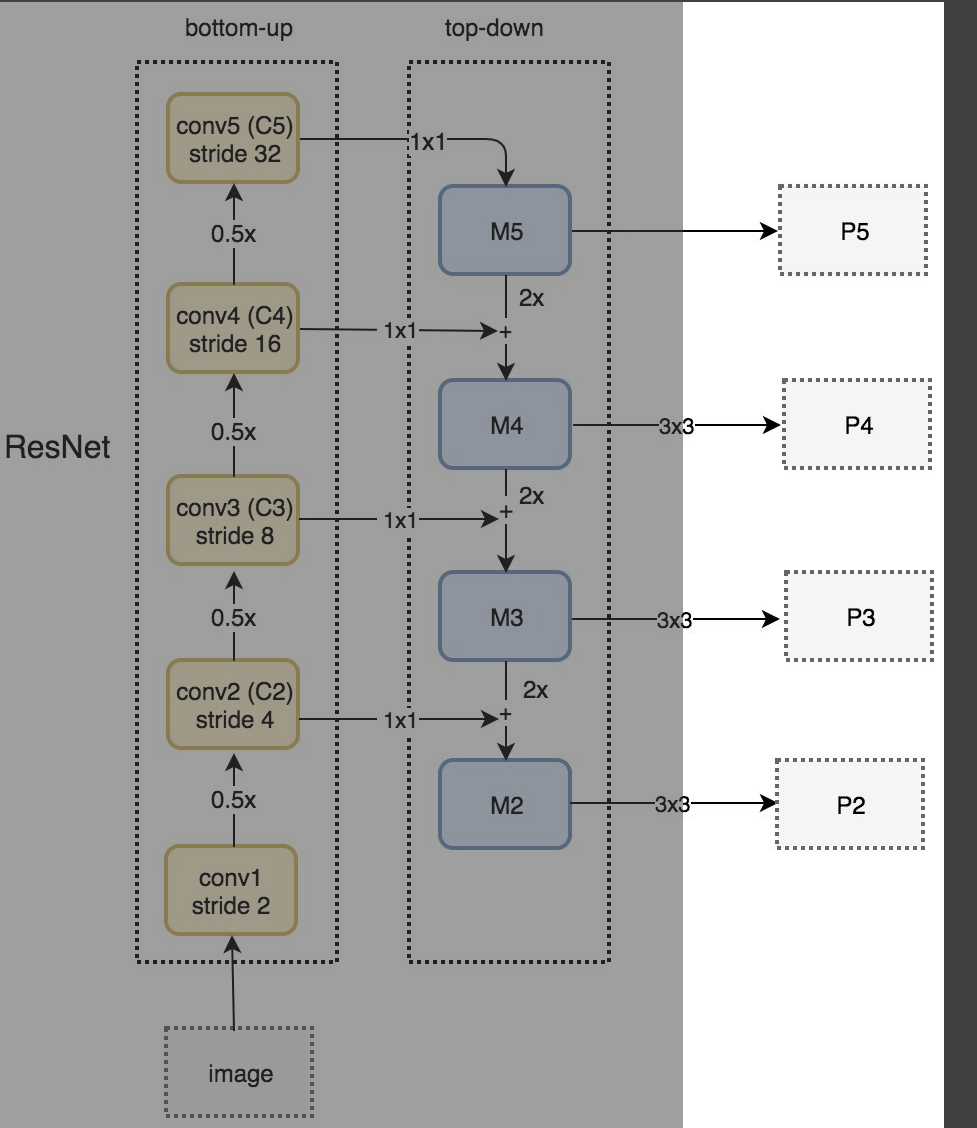

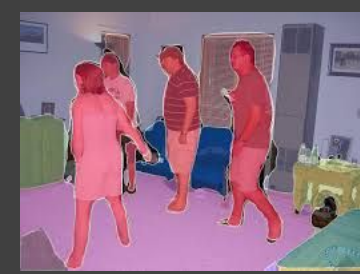

Предсказания каждого слоя скейлятся к нужному размеру и соединяются в финальное предсказание.

Модель сегментации:

• FPN

- Backbone ResNet,  $\bullet$ предтренированный на Imagenet
- https://github.com/gubvel/segmentation models  $\bullet$

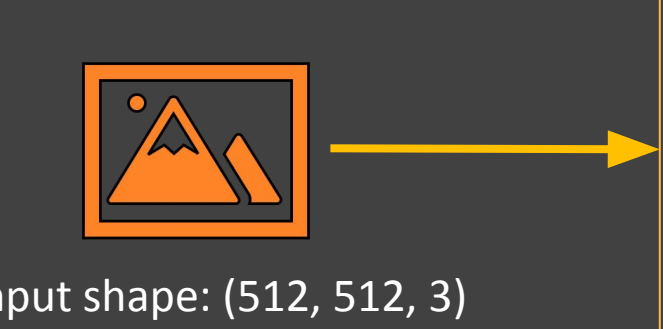

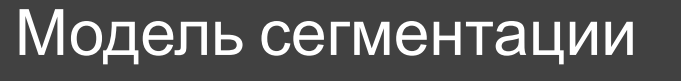

• FPN

- Backbone ResNet, предтренированный на Imagenet
- Input shape: (512, 512, 3)  $\cdot$  https://github.com/qubvel/segmentation\_models  $\vert$  Output shape:

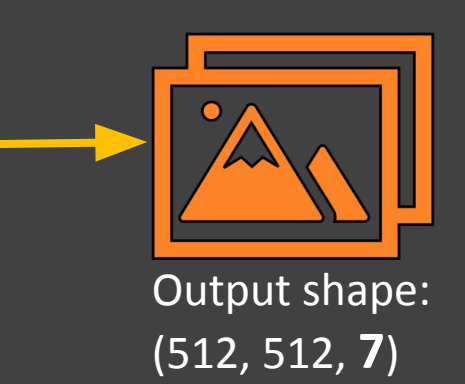

6 classes + 1 background

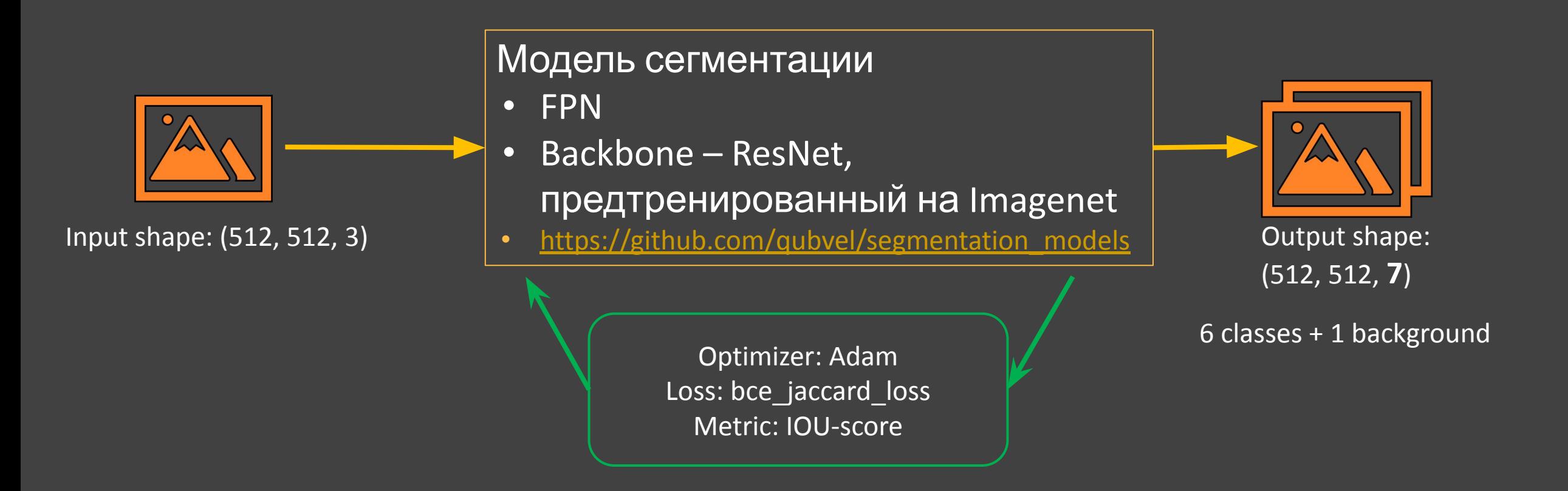

### Spinoff

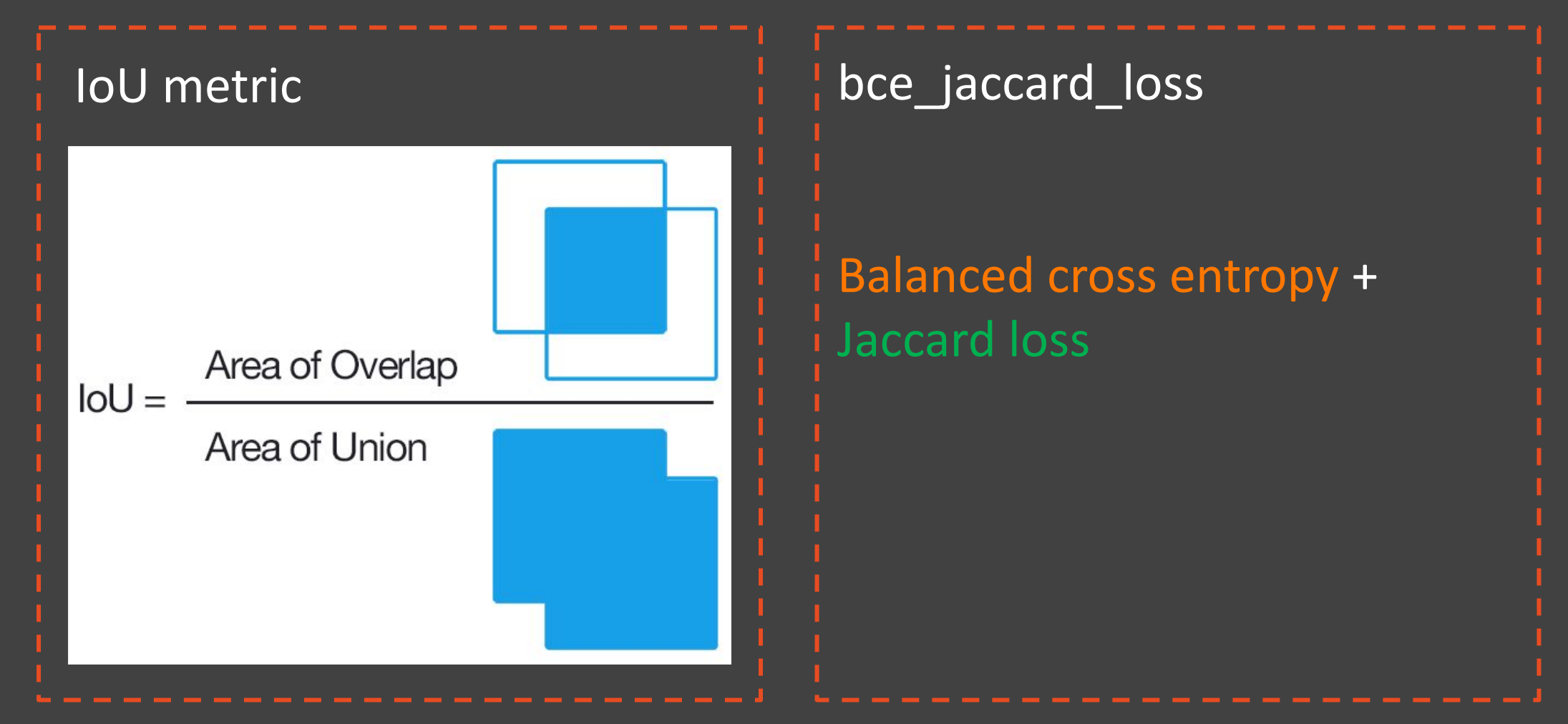

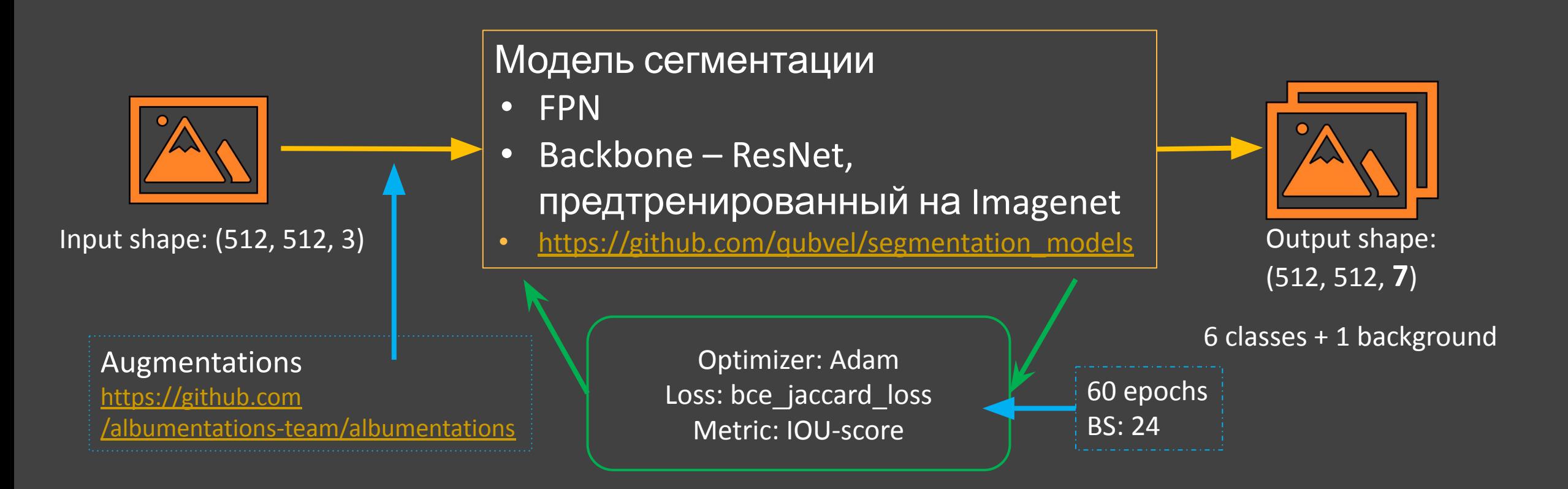

### Вывод

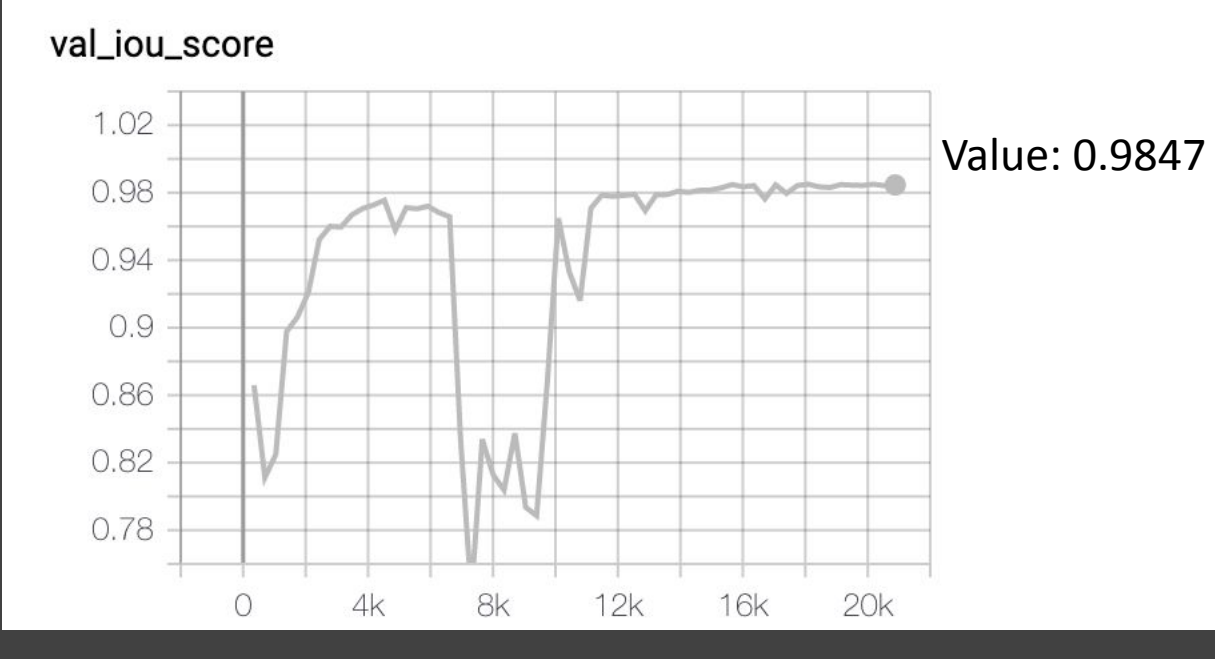

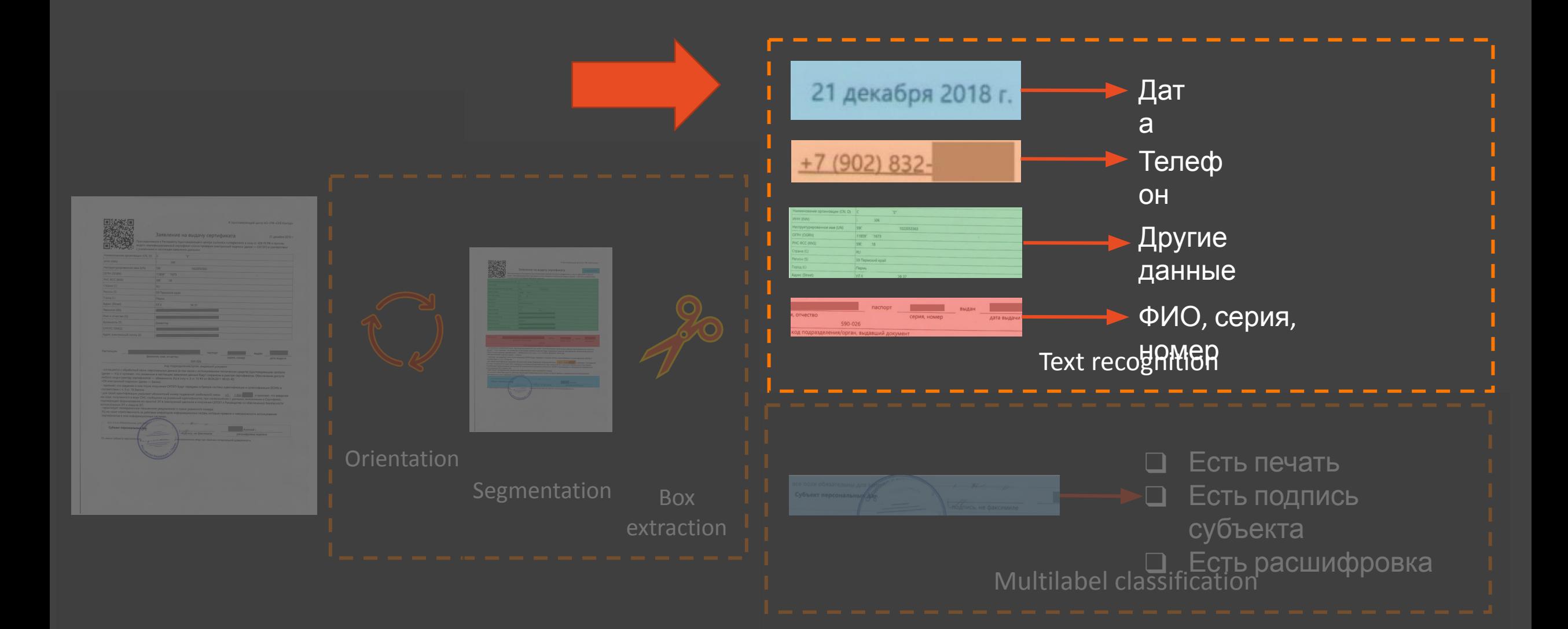

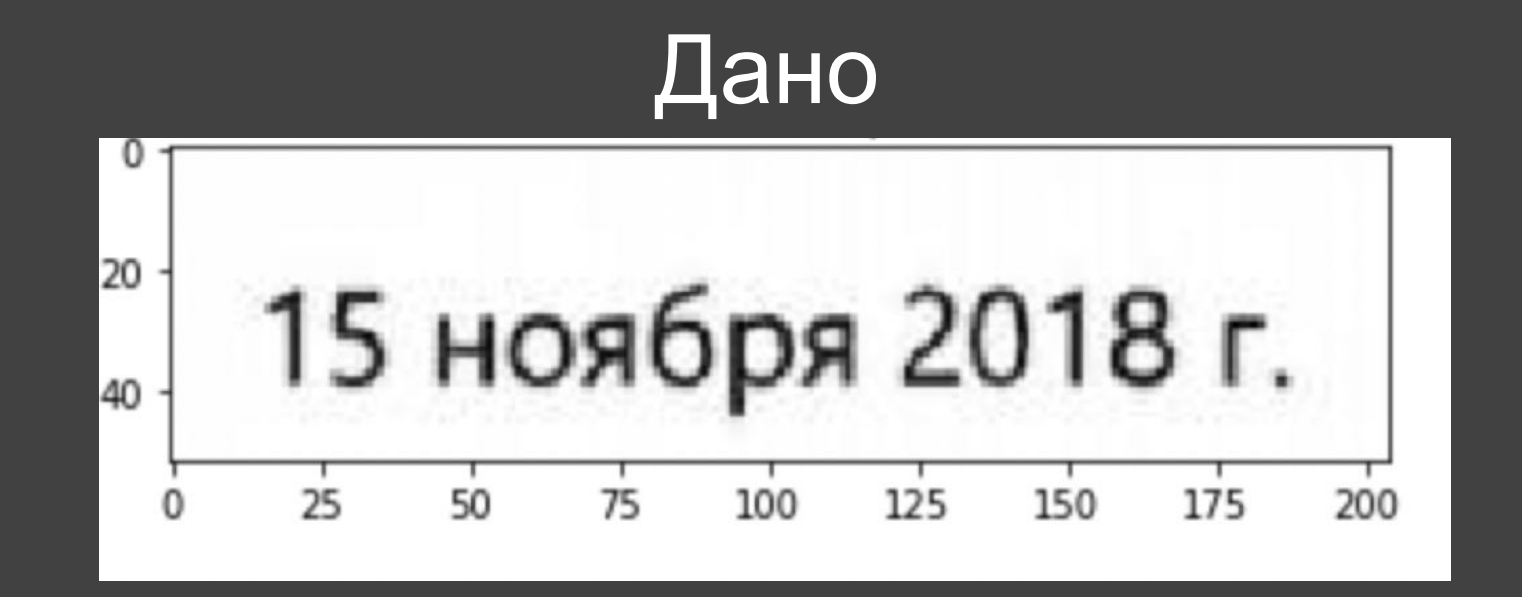

Сегментация

## Мы распознаем текст с помощью **Tesseract OCR Engine**

**OCR** - Optical Character Recognition

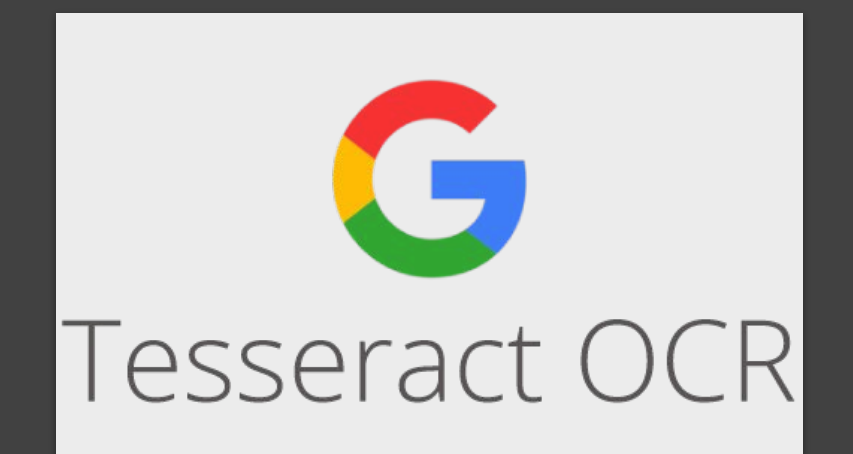

License: Apache License v2.0

**Developed by: Google** 

**Operating system:** Linux, Windows, and macOS (x86)

Stable release: 4.1.0 / July 7, 2019; 4 months ago

### Tesseract – очень

### хорош

import pytesseract

```
plt.title('Detected: ' + pytesseract.image to string(date, lang='rus'))
plt.imshow(date)
```
<matplotlib.image.AxesImage at 0x7f16dc294f60>

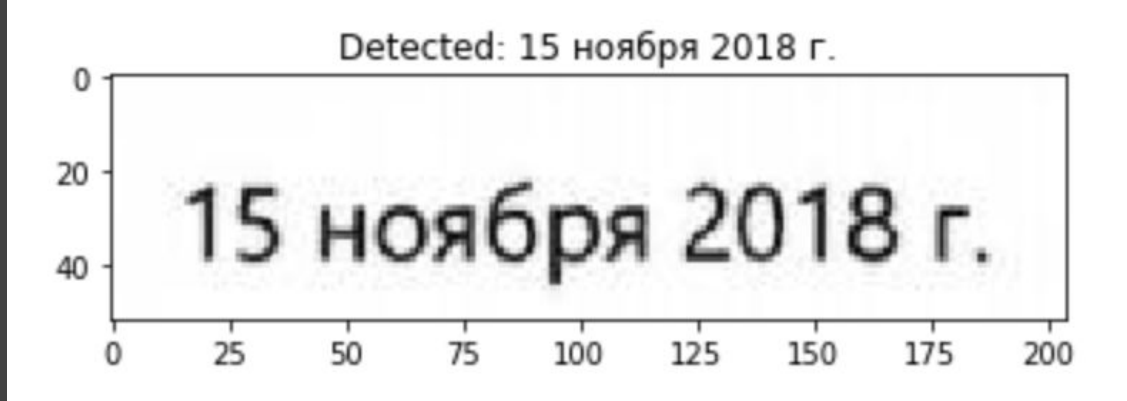

## Tesseract - очень хорош, но капризен

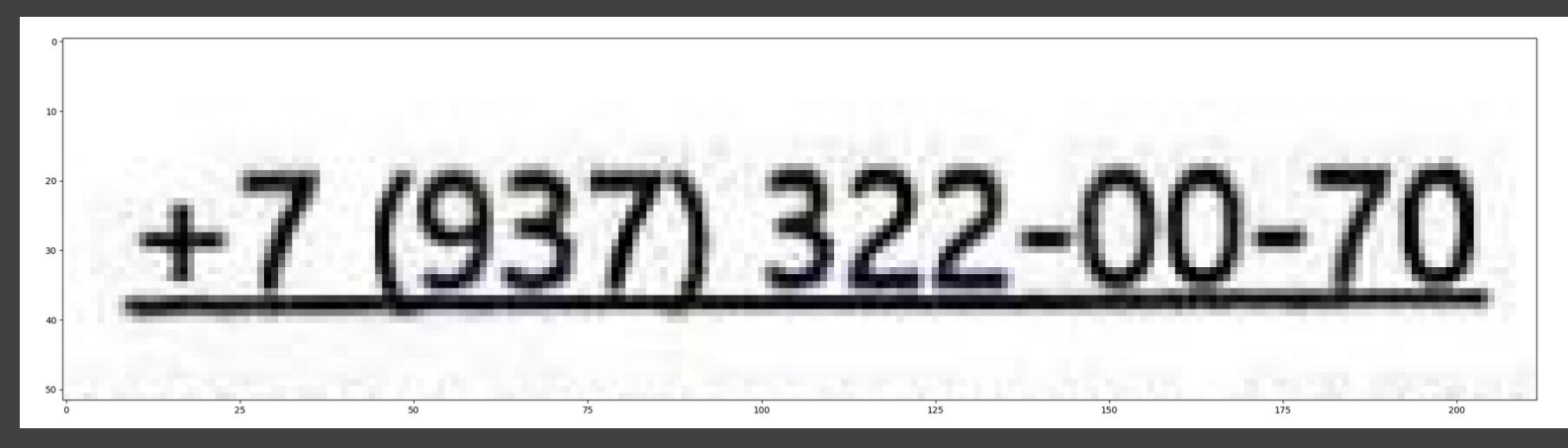

Detected: <+ 9 322->

Сегментация

## Tesseract – очень хорош, но капризен

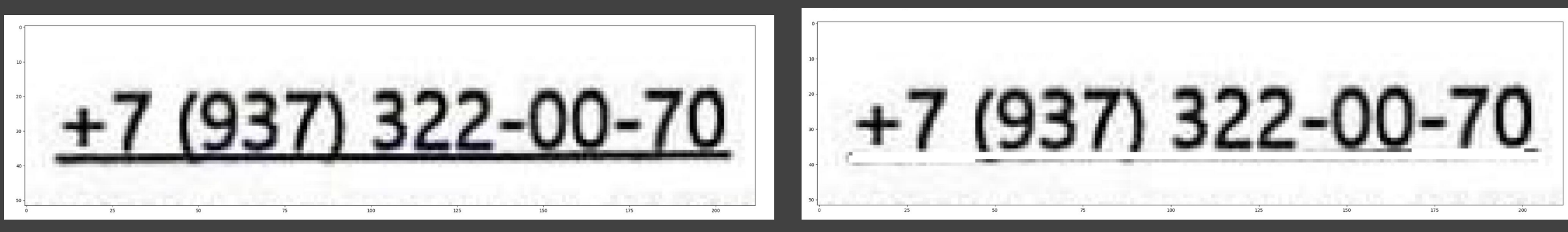

Detected: + 9 322-

Detected: +7 (937) 322-00-70,

86% -> 96% accuracy

## Магия для Tesseract'

### а

### $\bullet\bullet\bullet$

```
def magic_for_tesseract(image: np.ndarray, padding=None, scale_factor=None) -> np.ndarray:
    input: image, padding parameter, scale_factor parameter
    output: transformed image
    img = imageif padding is not None:
        img = np.pad(image, ((padding, padding), (padding, padding), (0, 0)), 'maximum')if scale_factor is not None:
       new_size = (int(img.shape[1] * scale_factor), int(img.shape[0] * scale_factor))img = cv2.resize(image, dsize=new_size, interpolation=cv2.INTER_CUBIC)
    return img
```
## Магия для Tesseract'

### а

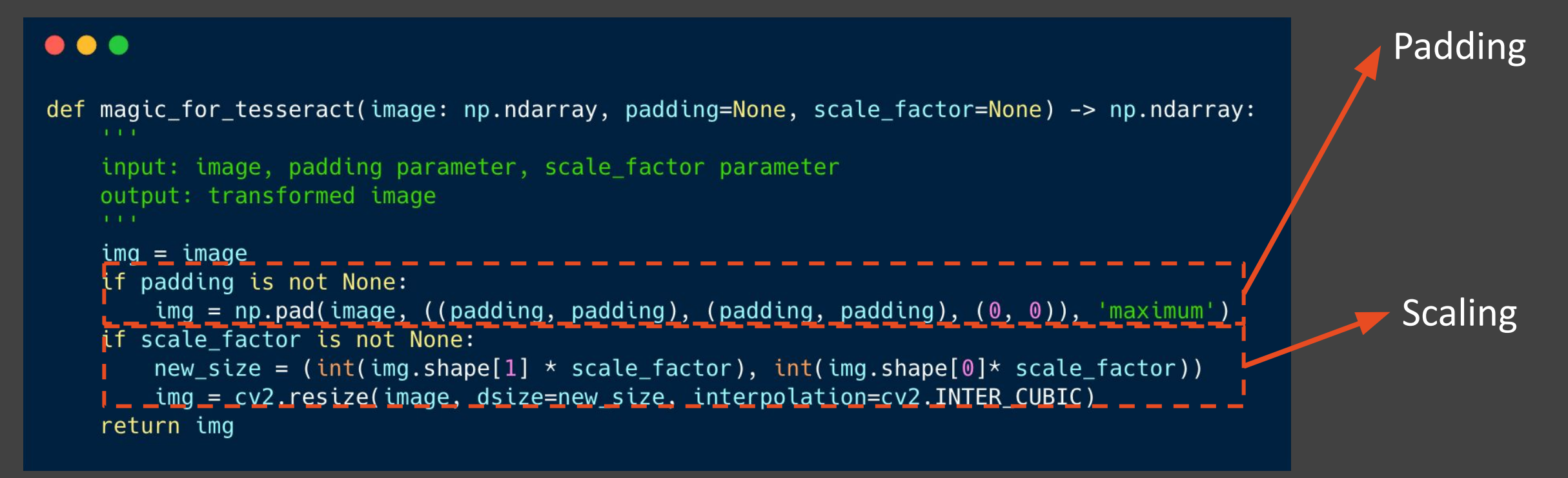

# Что ещё полезно знать о **Tesseract**

- Используйте Tesseract V4, у которого под капотом LSTM  $\bullet$
- Смотрите за версиями языковых пакетов, разница в точности  $\bullet$ распознавания ~ 5%
- Tesseract best медленнее в 1,5 раза, но + 1,5% точности

### Вывод:

Tesseract - на удивление простое в использовании и качественное решение.

Зная о тонкостях работы с ним и используя некоторые трюки, можно получить стабильное решение для production-а.

# Глава 4:

# *Завершающая*

# Итоги

### Accuracy so far:

- даты: 98%
- телефоны: 96%
- паспортные данные: 86%

### Summary:

- FPN очень сильная архитектура для подобных задач
- Tesseract используем аккуратно и радуемся
- иногда странные вещи тоже могут работать

# Готов ответить на ваши вопросы